## МИНИСТЕРСТВО ОБРАЗОВАНИЯ РЕСПУБЛИКИ БЕЛАРУСЬ Белорусский национальный технический университет

Кафедра «Микро- и нанотехника»

# КОНТРОЛЬ ПАРАМЕТРОВ ПОЛУПРОВОДНИКОВ

Лабораторный практикум для студентов специальности 1-41 01 01 «Технология материалов и компонентов электронной техники»

> Минск БНТУ 2013

УДК 539.2(075.8) ББК 22.379я7 К65

> Составители: *С. П. Сернов*, *Д. В. Балохонов*, *Г. В. Имбро*

> > Рецензенты: *В. Б. Оджаев, В. И. Сопряков*

**Контроль** параметров полупроводников : лабораторный практикум для студентов специальности 1-41 01 01 «Технология материалов К65 и компонентов электронной техники» / сост.: С. П. Сернов, Д. В. Балохонов, Г. В. Имбро. – Минск : БНТУ, 2013. – 86 с. ISBN 978-985-550-075-0.

Данный лабораторный практикум содержит теоретические сведения и инструкции, необходимые для выполнения лабораторных работ по дисциплине «Контроль параметров полупроводников».

В практикум включены лабораторные работы, посвященные эффекту Холла, явлениям фотоЭДС на границе раздела «полупроводник-электролит», фотоэлектромагнитному эффекту, емкостным и зондовым методам контроля полупроводников.

> **УДК 539.2(075.8) ББК 22.379я7**

**ISBN 978-985-550-075-0** © Белорусский национальный технический университет, 2013

# **СОДЕРЖАНИЕ**

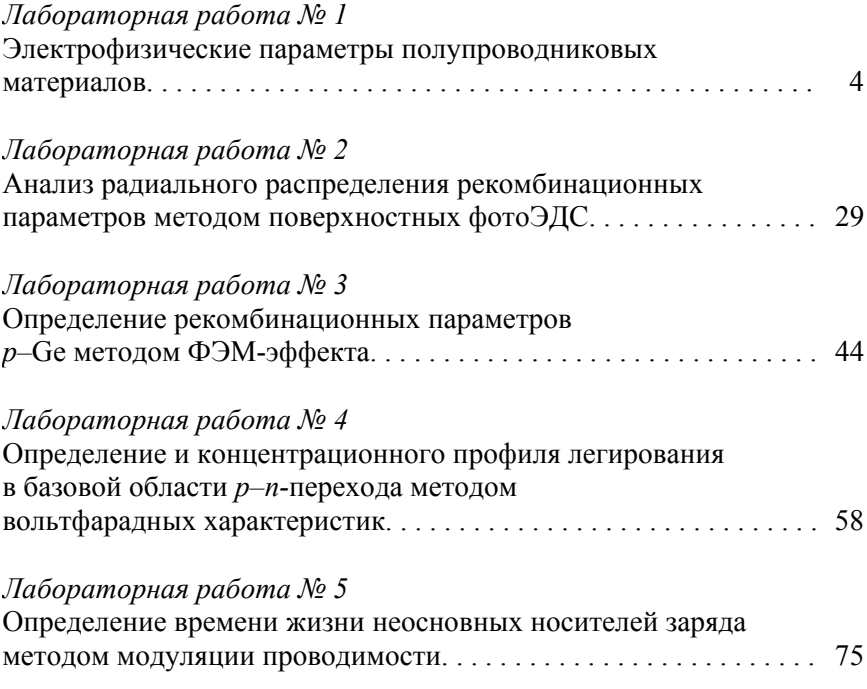

#### **Лабораторная работа № 1**

### **ЭЛЕКТРОФИЗИЧЕСКИЕ ПАРАМЕТРЫ ПОЛУПРОВОДНИКОВЫХ МАТЕРИАЛОВ**

*Цель работы*: провести измерения параметров полупроводников в нормальных условиях с помощью эффекта Холла, определить температурную зависимость электрических параметров различных полупроводниковых материалов *n-* и *р-*типа и определить ширину запрещенной зоны Si и Ge.

#### **1.1. Краткие теоретические сведения**

Годность того или иного материала определяется совершенством eго структуры (отсутствием дефектов), шириной запрещенной зоны, положением примесных уровней в запрещенной зоне, однородностью распределения примесей по объему материала и др. Особые требования предъявляют к типу проводимости, концентрации и подвижности основных носителей заряда, удельному сопротивлению, времени жизни неосновных носителей заряда (ННЗ) и их диффузионной длине.

Требования по устойчивости к высоким температурам диктуются максимальными и минимальными температурами эксплуатации полупроводниковых диодов, транзисторов и интегральных схем. Верхний предел рабочих температур полупроводниковых материалов зависит от ширины их запрещенной зоны: для германия он равен 80–100 °С, для кремния ~ 180–200 °С, для арсенида галлия – до 350 °С, для фосфида галлия – до 500–600 °С, а для карбида кремния – 700–800 °С. Нижний предел рабочих температур определяется энергией ионизации легирующих примесей, которые должны быть ионизированы при температурах до 60 °С.

Верхний предел рабочей частоты полупроводниковых диодов, транзисторов и интегральных схем определяется подвижностью электронов и дырок. Для полупроводникового материала определенного типа проводимости подвижность имеет максимальное значение в нескомпенсированном материале – значит, такой материал должен обладать ярко выраженными электронными или дырочными свойствами.

Рассмотрим связь распределения носителей заряда в разрешенных зонах полупроводников и их проводимости. Проводимость вещества определяется концентрацией и подвижностью носителей заряда, поэтому, чтобы понять влияние внешних условий на проводимость, нужно выяснить зависимость концентрации и подвижности от внешних условий, и, в первую очередь, от температуры. Особенный интерес представляют свободные носители заряда, т. е. электроны в зоне проводимости и дырки в валентной зоне. Чтобы подсчитать их число, необходимо знать число состояний в этих зонах и вероятность нахождения носителей заряда в этих состояниях.

Как следует из теории твердого тела, концентрация носителей может быть вычислена по формуле

$$
n = 2 \int_{(E)} f_0(E, T) N(E) dE, \qquad (1.1)
$$

где  $N(E)$  – плотность состояний;

 $E$  – энергия уровня;

 $f_0(E,T)$  – функция Ферми-Дирака, определяющая вероятность того, что уровень с энергией  $E$  будет занят электроном и рассчитываемая по формуле (1.2);

 $T$  – температура.

$$
f_0(E,T) = \frac{1}{1 + \exp\left(\frac{E - E_F}{kT}\right)}.\tag{1.2}
$$

Интегрирование формулы (1.1) необходимо вести от дна зоны проводимости  $E_C$  до ее потолка. Так как  $f_0(E,T)$  резко зависит от энергии, то справедливо равенство

$$
n = 2 \int_{E_C}^{\infty} f_0(E, T) N(E) dE.
$$
 (1.3)

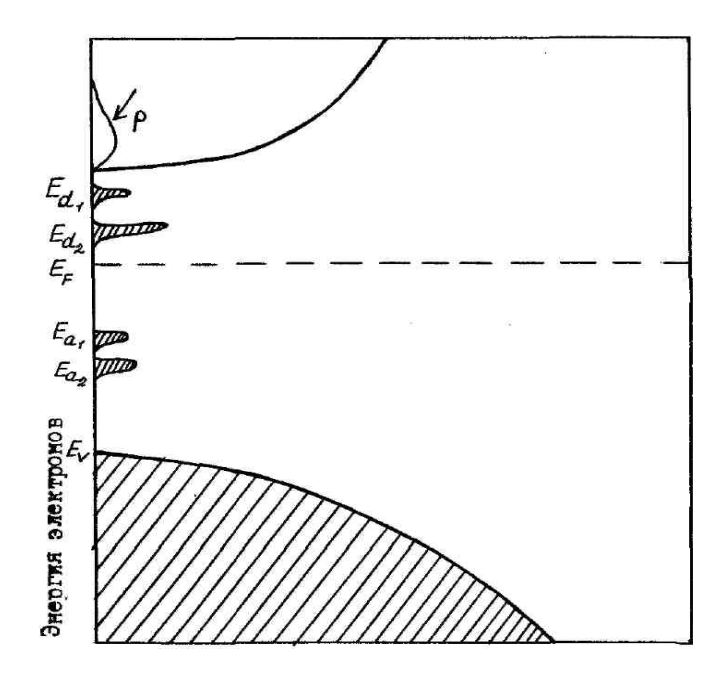

Рисунок 1.1 – Компенсированный полупроводник, содержащий несколько типов донорных и акцепторных примесей

Величина  $N(E)$  связана с формой изоэнергетических поверхностей. Если эти поверхности имеют сферическую форму, то справедлива формула

$$
N(E) = 2\pi \left(\frac{2m_n^*}{h^2}\right)^{3/2} (E - E_C)^{1/2},
$$
 (1.4)

где  $m_n^*$  – эффективная масса носителей заряда в зоне проводимости;

 *h* – постоянная Планка.

Эффективная масса введена по аналогии с массой свободного электрона и определяется структурой зон. Если имеется *M* равнозначных минимумов, то соответственно величина  $N(E)$  должна быть увеличена в *M* раз.

Так же можно рассчитать  $N(E)$  и для эллипсоидальных изоэнергетических поверхностей. Поэтому под  $m_n^*$  в формуле (1.4) понимают эффективную массу для плотности состояний  $m_{nd}^{*}$ , в которой учитывается и наличие нескольких минимумов и несферическая форма изоэнергетических областей в К-пространстве.

В валентной зоне вблизи максимума энергий (потолка валентной зоны) эффективная масса электронов отрицательна. Поэтому вместо нее вводят эффективную массу дырок с условием  $m_n^* = -m_{V_n}^*$ .

Плотность состояний вблизи потолка валентной зоны определяется формулой

$$
N(E) = 2\pi \left(\frac{2m_{pd}^*}{h^2}\right)^{3/2} (E_V - E)^{1/2},
$$
 (1.5)

где  $m_{nd}^*$  – эффективная масса дырок для данной плотности состояний.

Используя формулы (1.2) и (1.4) для расчетов по формуле (1.3), получают следующую формулу для определения концентрации носителей заряда:

$$
n = 2 \int_{E_C}^{\infty} \frac{2\pi \left(\frac{2m_{nd}^*}{h^2}\right)^{3/2} (E - E_C)^{1/2} dE}{1 + \exp\left(\frac{E - E_F}{kT}\right)},
$$
(1.6)

где  $E_F$  – уровень Ферми.

Обычно выражение (1.5) записывают в виде формулы

$$
n = \frac{2}{\sqrt{\pi}} N_C \Phi_{1/2}(\xi),
$$
 (1.7)

где  $N_C = 2 \left( \frac{2 \pi m_{nd}^* kT}{h^2} \right)^{3/2}$  – эффективная плотность состояний в зо-

не проводимости;

 $\Phi_{1/2}(\xi)$  – интеграл Ферми порядка 1/2, рассчитываемый по формуле

$$
\Phi_{1/2}(\xi) = \int_{0}^{\infty} \frac{x^{1/2} dx}{e^{x-\xi} + 1}.
$$

Интеграл Ферми Ф<sub>1/2</sub>( $\xi$ ) в общем виде в элементарных функциях не выражается, но для целого ряда случаев существуют приближенные аналитические выражения.

Формула для концентрации дырок имеет вид, аналогичный формуле  $(1.7)$ :

$$
p = \frac{2}{\sqrt{\pi}} N_V \Phi_{1/2}(\xi),
$$

 $\text{rate } N_V = 2 \left( \frac{2 \pi m_{pd}^* kT}{h^2} \right)^{3/2}.$ 

В случае вырожденных полупроводников применима статистика Больцмана и справедливо выражение

$$
\Phi_{1/2}(\xi) = \frac{\sqrt{\pi}}{2} e^{\xi}.
$$

где  $\xi \in (-\infty, -1)$ .

Для вырожденного электронного газа справедливо выражение

$$
\Phi_{1/2}(\xi) = \frac{2}{3} \xi^{3/2},
$$

где  $\xi \in (5; \infty)$ .

С помощью формул (1.6) и (1.7) рассчитывают концентрацию электронов в невырожденном полупроводнике в виде

$$
n = N_C e^{\xi} = N_C e^{\frac{-(E_C - E_F)}{kT}} \approx 2 \left( \frac{2\pi m_{nd}^* kT}{h^2} \right)^{3/2} e^{\frac{-(E_C - E_F)}{kT}}.
$$
 (1.8)

Это выражение верно, когда  $n < 0.15N_C$ .

Эффективная плотность состояний является функцией от температуры. Подставив численные значения, ее можно определить по формуле

$$
N_c = 4,82 \cdot 10^{15} \left(\frac{m_{nd}^*}{m_C}\right) T^{3/2} = 2,5 \cdot 10^{19} \left(\frac{m_{nd}^*}{m}\right)^{3/2} \left(\frac{T}{300}\right)^{3/2}
$$

Для вырожденного полупроводника концентрацию электронов рассчитывают по формуле

$$
n = \frac{8\pi}{3} \cdot \frac{2m_{nd}^*}{h^2} T^{3/2} (E_F - E_C)^{3/2},
$$

что показывает на то, что она не зависит от температуры.

Для дырок можно провести аналогичные выкладки, т. е. в невырожденном полупроводнике справедлива формула

$$
p = N_V e^{-\frac{E_F - E_V}{kT}}.
$$
\n(1.9)

Таким образом, и электроны, и дырки подчиняются одной и той же статистике. Это является следствием того, что дырка представляет собой квазичастицу со своей статистикой и явлением переноса.

Зона проводимости и валентная зона характеризуется разными массами  $m_{nd}^*$  и  $m_{nd}^*$ , поэтому величины  $N_C$  и  $N_V$  численно различны.

Рассчитаем собственную концентрацию носителей заряда, когда полупроводник содержит пренебрежимо малую концентрацию примесного центра:

$$
n = p = n_i, \tag{1.10}
$$

где  $n_i$  – концентрация собственных носителей заряда.

Если ширина запрещенной зоны  $E_{\varphi} = E_C - E_V$  велика по сравнению с температурой  $T$ , то концентрация собственных носителей заряда будет мала по сравнению с  $N_c$  и  $N_V$ . Тогда из равенства (1.10) следует формула

$$
N_C \mathbf{e}^{\frac{E_F - E_C}{kT}} = N_V \mathbf{e}^{\frac{E_V - E_F}{kT}}.
$$

Следовательно, для уровня Ферми в собственном полупроводнике будет наблюдаться следующая температурная зависимость

$$
E_F = \frac{E_C - E_V}{2} + kT \ln \frac{N_V}{N_C} = \frac{E_C + E_V}{2} + \frac{3}{4} kT \ln \frac{m_{pd}}{m_{nd}^*},
$$

концентрация носителей заряда будет определяться формулой

$$
n_i = \sqrt{N_C N_V} e^{\frac{-E_g}{kT}}.
$$
\n(1.11)

Для большинства полупроводников характерно уменьшение ширины запрещенной зоны с температурой. В интересующем температурном интервале она изменяется по линейному закону вида

$$
E_g = E_{g_0} - \alpha T \tag{1.12}
$$

где α - температурный коэффициент ширины запрещенной зоны.

С учетом формулы (1.12) преобразуем уравнение (1.11):

$$
n_i = \sqrt{N_C N_V} e^{-\frac{\alpha}{k}} e^{\frac{E_{g_0}}{kT}}.
$$
 (1.13)

Из уравнения (1.13) следует, что, измеряя температурную зависимость концентрации собственных носителей заряда, можно определить лишь величину  $E_{g_0}$ , которая отличается от истинной ширины запрещенной зоны при температурах измерения (рисунок 1.2).

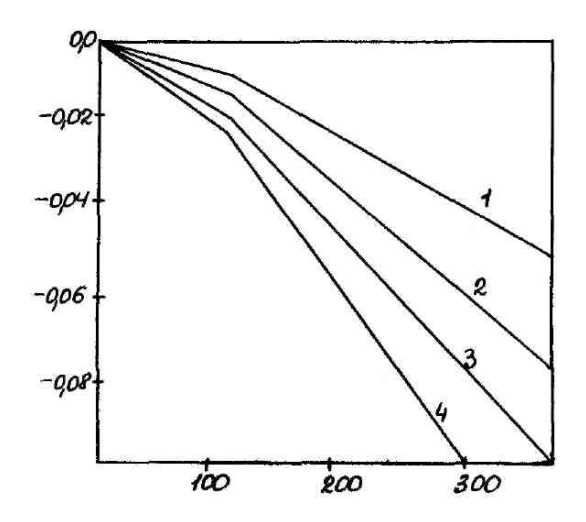

Рисунок 1.2 – Изменение ширины запрещенной зоны с температурой для нескольких полупроводников:  $1 -$ кремний ( $E_{g0} = 1,156$  эВ);  $2 -$ германий ( $E_{g0} = 0,741$  эВ); *3* – фосфид индия (  $\vec{E}_{\rho 0} = 1,421$  эВ); *4* – арсенид галлия (  $\vec{E}_{\rho 0} = 1,521$  эВ)

Из формул (1.8), (1.9) и (1.11) следует, что для невырожденных полупроводников при любых концентрациях носителей заряда выполняется равенство

$$
p_0 n_0 = n_i^2. \t\t(1.14)
$$

Выражение (1.14) представляет собой закон действующих масс для электронов и дырок. Из него следует, что при увеличении концентрации одного знака во столько же раз уменьшается концентрация носителей другого знака. Такие изменения  $n_0$  и  $p_0$  достигаются при легировании полупроводника различными примесями.

Для атома примеси (из пятой группы таблицы Менделеева), находящегося в решетке элемента четвертой группы, энергия возбуждения одного электрона в зону проводимости значительно меньше ширины запрещенной зоны. При достаточно высоком содержании этих примесей в кристалле можно получить ситуацию, когда концентрация свободных носителей будет больше концентрации собственных носителей заряда в данном материале. В данном случае получится полупроводник *п*-типа. Наименование «*п*-тип» указывает на то, что процессы проводимости в таком кристалле осуществляются отрицательно заряженными частицами. Примесные центры, приобретающие положительный заряд и отдающие электроны (которые в свою очередь могут становиться подвижными или захватываться другими центрами) называют донорными примесями. Акцепторная примесь - это примесный центр, который может принимать один или более отрицательных зарядов, закрепляя электронные заряды (и, возможно, освобождая подвижные дырки). В полупроводнике р-типа акцепторов больше, чем доноров.

Расчет по методу Гиббса для систем с переменным числом частиц позволяет прийти к выводу, что для примесных состояний функция распределения электронов должна иметь вид

$$
f = \frac{1}{\frac{1}{g_i}e^{\frac{(E_i - E_F)}{kT}} + 1},
$$

где  $g_i$  - степень вырождения *i*-го примесного состояния;

 $E_i$  - энергия вырожденного состояния.

Если  $E_i = E_a$  и принадлежит донорной примеси, то  $g_i = 2$ . Если  $E_i = E_a$  и принадлежит акцепторной примеси, то  $g_i = \frac{1}{2}$ . Для расчета концентрации электронов на донорах используют формулу

$$
n_d = \int N_d(E) f \,dE = N_d \int \delta(E - E_d) \frac{dE}{\frac{1}{2} e^{(E - E_F)kT} + 1} =
$$
\n
$$
= N_d \left( 1 + \frac{1}{2} e^{(E_i - E_F)kT} \right)^{-1},
$$
\n(1.15)

где  $\delta(E - E_d)$  – дельта-функция;

 $N_d$  – плотность донорных состояний.

Концентрацию электронов и дырок на акцепторном уровне находят по формуле

$$
n_a = \frac{N_a}{2e^{-E_F} + 1};
$$
  
\n
$$
p_a = \frac{N_a}{\frac{1}{2}e^{-E_F - E_a}} + 1,
$$
  
\n(1.16)

где  $N_a$  – плотность акцепторных состояний.

Формулы (1.15) и (1.16) позволяют вычислять концентрацию электронов и дырок при условии, что известно положение уровня Ферми. Однако уровень Ферми сам зависит от температуры и концентрации примесей. Для его вычисления служит уравнение электронейтральности, имеющее простой и наглядный физический смысл. В результате термической ионизации в полупроводнике создается некоторое число свободных электронов и дырок. Свободные носители заряда создаются в результате ионизации атомов примеси и атомов основного вещества. Как во всем кристалле, так и в любом физически малом объеме вещества суммарный заряд всех заряженных частиц должен быть равен нулю - это и есть условие электронейтральности, справедливое для незаряженного в целом тела.

Для записи уравнения электронейтральности подсчитаем заряд положительных и отрицательных частиц. Отрицательный заряд создает свободные носители - электроны и ионы акцепторов, он равен  $(n + n_d)e^{-}$ . Положительный заряд создает свободные дырки и ионы доноров общей величиной  $(p + p_d)e^+$ .

Условие электронейтральности можно записать в виде

$$
(p+p_d)e^+ + (n+n_d)e^- = 0
$$
.

Учитывая, что  $|e^+| = |e^-|$ , получаем, что

$$
n + n_a = p + p_d \tag{1.17}
$$

Можно записать ряд очевидных соотношений

$$
n_a = N_a - p_a ;
$$
  

$$
p_d = N_d - n_d .
$$

С учетом уравнения (1.17) получим соотношение

$$
n + n_a - p - p_d = N_d - N_a. \tag{1.18}
$$

В собственном полупроводнике справедлива система

$$
\begin{cases} n_1 p > N_d \ge n_d; \\ n_1 p > N_a \ge p_d. \end{cases}
$$

Используя формулу (1.17), получаем  $n = p -$  равенство, полностью совпадающее с равенством (1.10).

Если в полупроводник введена примесь одного типа, например, донорная  $(N_d \neq 0, N_a = 0)$ , тогда уравнение (1.18) примет вид

$$
n + n_d - p = N_d \tag{1.19}
$$

$$
n = p + p_d \tag{1.20}
$$

Уравнение (1.19) относительно  $E$  является уравнением третьей степени. Однако можно найти ряд сравнительно простых случаев, для которых легко определяется положение Ферми и концентрация электронов и дырок.

Для перехода электрона из валентной зоны в зону проводимости необходима энергия, равная ширине запрещенной зоны  $E_g$ , в то время как для перевода электрона с уровня примеси в зону проводимости необходима энергия, равная энергии ионизации примеси  $E_d$ , которая намного меньше ширины запрещенной зоны. Поэтому при низкой температуре основную роль будут играть переход электронов с примесного уровня, следовательно,  $p \ll p_d$ . Неравенство сохраняется до тех пор, пока вся примесь не будет ионизована. Одна-

ко с ростом температуры произойдет ионизация всей примеси и рост концентрации электронов будет проходить вместе с ростом концентрации дырок р. При больших температурах  $p \gg p_d = N_d$  полупроволник станет собственным

Рассмотрим сначала низкие температуры. В этом случае формулу (1.20) можно упростить к виду

$$
n + n_d = N_a. \tag{1.21}
$$

Учитывая, что

$$
e^{\frac{E_d - E_F}{kT}} = \frac{N_e e^{\frac{-E_e - E_d}{kT}}}{N_e e^{\frac{-E_e - E_F}{kT}}} = \frac{N_e e^{\frac{-E_e - E_d}{kT}}}{n},
$$

где  $N_e$  – плотность состояний при энергии  $E_e$ , и обозначив  $\varepsilon_d = E_e - E_d$ , уравнение (1.21) можно преобразовать к виду

$$
n + \frac{N_d}{\frac{1}{1 + \frac{2N_e e^{\frac{-\epsilon_d}{kT}}}{n}}} = N_d
$$

или

$$
\frac{n^2}{N_d - n} = \frac{1}{2} N_e e^{\frac{\epsilon_d}{kT}}
$$

Для очень низких температур ионизована только малая доля примесей и  $n \ll N_d$ . Уравнение (1.22) в этом случае упрощается

$$
n^2 = \frac{1}{2} N_e N_d e^{\frac{-\epsilon_d}{kT}}.
$$

Проводя дальнейшие преобразования, получим формулу

$$
n = \sqrt{\frac{N_e N_d}{2} e^{\frac{-\epsilon_d}{2kT}}}.
$$
\n(1.23)

При более высоких температурах вся примесь будет ионизована и концентрация свободных электронов будет равна концентрации примеси:

$$
n \approx N_d \tag{1.24}
$$

Кристаллы полупроводников обычно содержат примеси разных типов. Донорные центры будут отдавать электроны нижележащим акцепторным уровням, т.е. присутствие акцепторных состояний с низкими энергиями компенсирует (полностью или частично) донорные уровни. Донорные состояния, расположенные выше уровня Ферми, будут вносить ничтожный вклад в изменение концентрации носителей заряда; акцепторные состояния, расположенные ниже уровня Ферми, дают заметный, но не зависящий от температуры вклад. Вклад акцепторов обычно определяют с помощью следующей формулы, полученной путем преобразования формулы (1.21) с учетом связанных на них электронов (добавляется новый член - р):

$$
n = p + N_d - N_a. \tag{1.25}
$$

Соответственно изменяются уравнения (1.23) и (1.24):

$$
n = \sqrt{\frac{1}{2}(N_d - N_a)N_e} e^{\frac{-\varepsilon_d}{kT}}.
$$
 (1.26)

При низких температурах, когда наблюдается «истощение» примеси, справедливо выражение

$$
n \approx N_d - N_a \,. \tag{1.27}
$$

При дальнейшем повышении температуры в формуле (1.25) нельзя пренебрегать концентрацией дырок. С учетом того, что все доноры ионизированы, эта формула примет первоначальный вид:

$$
n = p + N_d - N_a.
$$

С помощью формулы (1.14) можно получить выражение для концентрации электронов в виде

$$
n = \frac{N_d - N_a}{2} \left( 1 + \sqrt{1 + \frac{4n_i^2}{(N_d - N_a)^2}} \right)
$$
 (1.28)

и дырок в виде

$$
p = \frac{2n_i^2}{(N_d - N_a)\left(1 + \sqrt{1 + \frac{4n_i^2}{(N_d - N_a)^2}}\right)}
$$

Последнее уравнение имеет два предельных случая. Если справедливо соотношение

$$
\frac{4n_i^2}{(N_d - N_a)^2} < 1,
$$

To  $n \approx N_d - N_a$ .

Если справедливо обратное, то  $n \approx n_i$  (полупроводник собственный).

Если учесть выражения (1.26), (1.27), (1.28), то можно построить полную зависимость концентрации носителей заряда и уровня Ферми в полупроводнике от температуры (рисунок 1.2).

Рассмотрим проводимость проводника *п*-типа, который в равновесии имеет и подвижных электронов на единицу объема. Будем пользоваться скалярной эффективной массой  $m_{ne}^{*}$ , усредненной по анизотропным энергетическим поверхностям зоны проводимости. Эта масса отличается от  $m_{nd}^{*}$  характером проводимых в данных случаях усреднений.

Описывающее проводимость уравнение имеет вид

$$
\sigma = \frac{n e \tau_n}{m_{ne}^*} = \frac{n e \overline{\lambda}}{m_{ne}^* \overline{\vartheta}} = n e \mu_n ,
$$

где  $\tau_n$  – среднее время свободного пробега между двумя рассеивающимися соударениями, усредненные по распределению электронов;

 $\overline{\lambda}$  – соответствующая средняя длина пробега для такого распределения электронов, которому соответствует средняя скорость  $\overline{9}$ теплового движения электрона;

 $\mu_n$  – подвижность электрона, рассчитываемая по формуле

$$
\mu_n = \frac{e\overline{\tau}_n}{m_{ne}^*} = \frac{e\overline{\lambda}}{m_{ne}^* \overline{\beta}}.
$$

Подвижность обычно выражается в см<sup>2</sup>/В·с, т. е. подвижность величиной 1 см<sup>2</sup>/В с эквивалентна скорости дрейфового движения электрона 1 см/с под действием электрического поля напряженностью 1 В/см

Для дырок в полупроводнике р-типа явления переноса могут быть описаны посредством понятия подвижности дырок  $\mu_n$ . При проявлении двуполярной проводимости в собственном полупроводнике (или в полупроводнике близком к собственному) в выражении для полной электропроводности появляются две подвижности - электронная  $\mu_n$  и дырочная  $\mu_n$ , расчет проводится по формуле

$$
\sigma = e\Big(n\mu_n + p\mu_p\Big).
$$

Характер зависимости подвижности от температуры зависит, вопервых, от того, вырожден или нет электронный газ, во-вторых, от специфики состояния между энергией и волновым вектором в зоне проводимости полупроводника и от того, какой механизм преобладает в расстоянии. Этим механизмом может быть рассеяние акустическими и оптическими фононами, нейтронными и ионизованными примесными центрами и дислокациями.

Для невырожденного случая часто зависимость длины свободного пробега от температуры и энергии электронов может быть выражена в виде

$$
\lambda = A T^q (E - E_e) e^{\frac{-E}{kT}},
$$

где  $A$  – холл-фактор;

 $q$  – коэффициент, зависящий от механизма рассеяния.

Тогда длина свободного пробега, усредненная с учетом распределения Больцмана, рассчитывается по формуле

$$
\overline{\lambda} = \frac{\int_{E_e}^{\infty} \lambda (E - E_e) e^{\frac{-E}{kT}} dE}{\int_{E_e}^{\infty} (E - E_e) e^{\frac{-E}{kT}} dE}
$$

Учитывая, что для невырожденного полупроводника справедливы соотношения

$$
\overline{\lambda} = A(e+2)T^{q+1}(kT)^e,
$$

$$
\overline{\vartheta} = \left(\frac{8kT}{\pi m_{ne}^*}\right)^{1/2},
$$

получаем подвижность электронов в виде

$$
\mu = BT\left( q + e - \frac{1}{2} \right),
$$

где В - коэффициент пропорциональности.

Для примесных ионов справедливо выражение

$$
\mu \sim T^{3/2}\;,
$$

т. е. с ростом температуры подвижность растет.

При достаточно высоких температурах преобладает механизм рассеяния на акустических колебаниях:

$$
\mu \sim T^{-3/2}.
$$

Эти два механизма играют основную роль в описании температурной зависимости электропроводности полупроводников.

При температурах вблизи 300 °С носители заряда обычно рассеиваются на колебаниях решетки, что приводит к уменьшению проводимости при неизменной концентрации носителей зарода в легированных полупроводниках. В области перехода к собственной проводимости наблюдается рост проводимости, связанный с экспоненциальным ростом концентрации носителей заряда. При низких температурах температурное изменение подвижности обусловлено вымораживанием носителей на уровень примеси, описываемый выражением (1.20).

Схематическое изображение температурной зависимости приведено на рисунке 1.3.

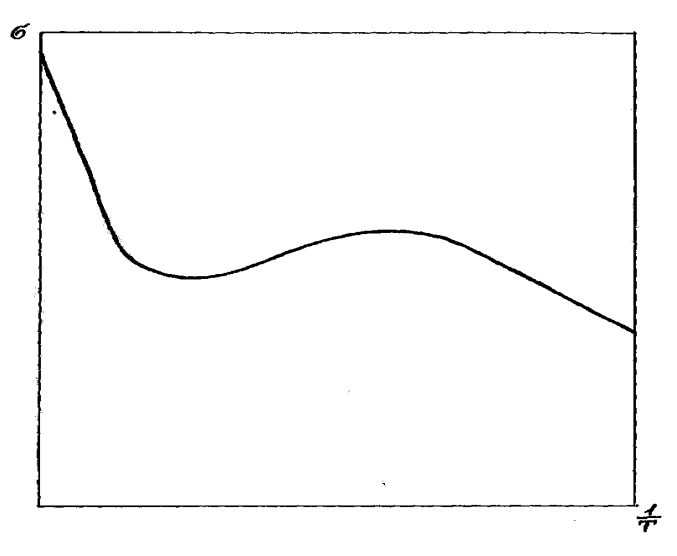

Рисунок 1.3 – Схематическая зависимость электропроводности от обратной температуры

## **1.2. Принцип проведения эксперимента**

Цель эксперимента данной лабораторной работы состоит в измерении с помощью эффекта Холла параметров образцов германия и кремния: типа проводимости, концентрации носителей заряда, их подвижности и ширины запрещенной зоны полупроводников.

Первый этап эксперимента состоит в определении типа проводимости и ее значения у образцов германия и кремния с помощью измерения ЭДС Холла. По знаку измеренной ЭДС Холла определяют тип проводимости, а по ее модулю рассчитывают значения проводимости. После этого определяют концентрацию носителей заряда в образце. Все измеренные и рассчитанные значения величин заносятся в соответствующую таблицу (для каждого образца – отдельная таблица).

Второй этап эксперимента состоит в получении температурной зависимости концентрации носителей заряда и их подвижности. Для этого образец контролируемо разогревают в печи, встроенной в установку, проводя при достижении заданных значений температуры измерение ЭДС Холла. По данным результатам проводят расчет концентраций носителей заряда, после чего строят зависимость концентрации носителей заряда от обратной температуры и по этой зависимости определяют ширину запрещенной зоны, которая пропорциональна тангенсу угла наклона данной зависимости к оси обратных температур в области собственной проводимости образца.

### **1.3. Описание измерительной установки и методики измерения**

Измерение ЭДС Холла в данной работе проводится по методике постоянного тока и постоянного магнитного поля. В качестве объектов исследования используются монокристаллы полупроводников с электронной, дырочной и собственной проводимостью.

Схема измерительной установки изображена на рисунке 1.4. Форма экспериментального образца представлена на рисунке 1.5.

Ток, протекающий через образцы, измеряется миллиамперметром М2003. Величина тока задается регулятором выходного напряжения источника питания ЛИПС II–30. Для изменения направления тока служит переключатель П2. Образцы подключаются к измерительной схеме поочередно галетным переключателем П4. С помощью переключателя П3 на вольтметр В7–27 подается либо ЭДС Холла *U*<sup>X</sup> , либо падение напряжения на исследуемом кристалле U<sub>0бр</sub>. Указанные переключатели расположены на лицевой панели коммутационной приставки.

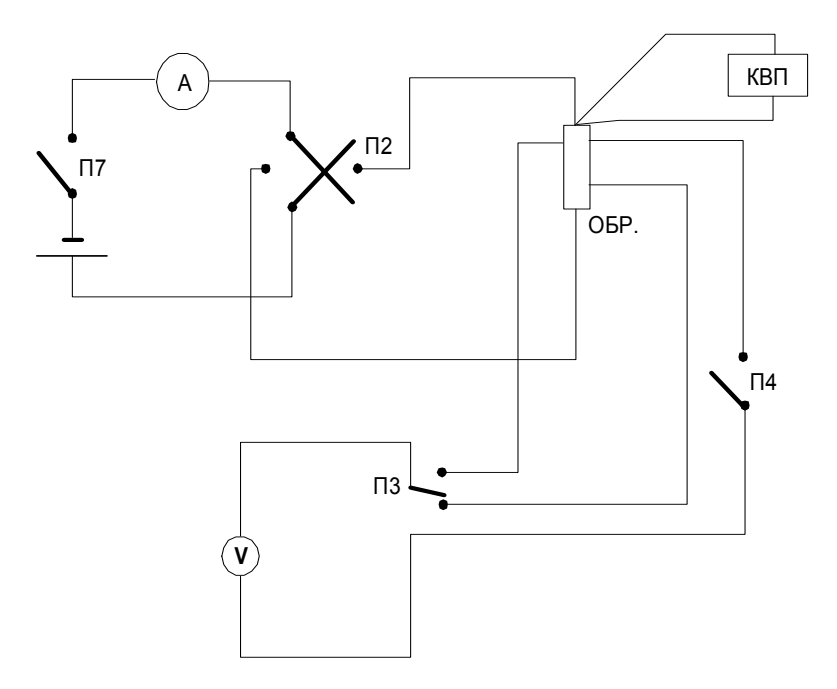

Рисунок 1.4 - Схема установки для исследования эффекта Холла

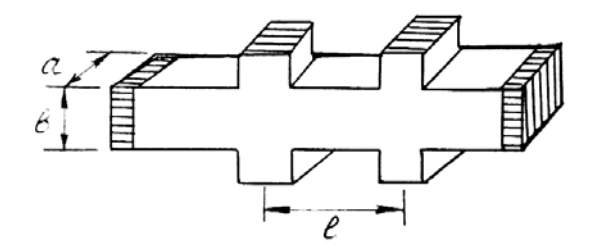

Рисунок 1.5 - Форма экспериментального образца

Для определения истинной величины ЭДС Холла  $U_{\text{X}}$  необходимо брать полуразность измерений величин холловской разности потенциалов, выполненных при различных направлениях магнитного поля (со всеми знаками):

$$
U_{\rm X} = \frac{U_{\rm X}^N - U_{\rm X}^S}{2}.
$$

Для изменения направления магнитного поля магнит необходимо повернуть на 180° (поворачивать по направлению, указываемому красными стрелками, нанесенными на магнит, плавно и до упора).

Нагрев образцов производится минипечью, которая включается переключателем П5 (при включении печи на пульте управления загорается лампочка). Температура контролируется с помощью термопары хромель–алюмель, значения температуры в градусах Цельсия отсчитываются по шкале потенциометра КВП1–501.

*Подготовка установки к работе*

### **ВНИМАНИЕ! При работе с магнитом снять часы. Не подносить к магниту металлические предметы.**

### **Тумблеры П7 («ИСТ. ПИТАНИЯ») и П5 («ПЕЧЬ») должны находиться в положении «ВЫКЛ.».**

1. Включить в сеть измерительные приборы (вольтметр В7–27 и потенциометр КВП1–501) и источник питания ЛИПС II–30. Прогреть приборы в течение 15 мин. Тумблеры П7 («ИСТ. ПИТАНИЯ») и П5 («ПЕЧЬ») должны находиться в положении «ВЫКЛ.».

2. Убедиться, что выходное напряжение источника питания ЛИПС II–30 равно 5 В. В противном случае ручкой «ТОЧНО» установить на источнике питания ЛИПС II–30 выходное напряжение 5 В.

Напряжение свыше 5 В подавать не рекомендуется, чтобы не вызвать нагревание образцов и изменение их электропроводности и постоянной Холла.

3. Поставить тумблер П7–«СЕТЬ» коммутационной приставки в положение «ВКЛ» (подключить измеряемый образец).

Установка к работе готова.

*Измерение постоянной Холла и электропроводности в образцах с электронной и дырочной проводимостью в нормальных условиях*

1. Галетный переключатель П4 поставить в положение «1» (измерение образца № 1). Включить ток тумблером П7.

2. Произвести измерение:

– падения напряжения на образце *U*обр с помощью вольтметра В7–27;

– тока через образец (миллиамперметр расположен на приставке коммутации);

– ЭДС Холла  $U_{\rm X}^N$ в положении магнита «N» (обозначено на магните) при двух направлениях тока – тумблер П2 поочередно в положение «+» и «–»;

– ЭДС Холла  $U_X^S$ в положении магнита «S» (обозначено на магните) при двух направлениях тока – тумблер П2 поочередно в положение «–» и «+».

3. Вычислить электропроводность образца для обоих направлений тока и среднее из двух измерений значение проводимости (берется по модулю) по формуле

$$
\sigma = \frac{l}{a \cdot b} \cdot \frac{I}{U_{\text{off}}} = \left[ \frac{\text{cm}}{\text{cm} \cdot \text{cm}} \cdot \frac{A}{B} \right], \text{On}^{-1} \cdot \text{cm}^{-1}.
$$

4. Вычислить величину и определить знак постоянной Холла  $R_X$ по формуле

$$
R_{\rm X} = 10^8 a \frac{U_{\rm X}}{IB} = \left[ \text{cm} \frac{\text{mB}}{\text{mA} \cdot \text{Fc}} \right], \frac{\text{cm}}{\text{Km}},
$$

где *В* – индукция магнитного поля; *В* = 2300 Гс.

5. Определить тип проводимости (по знаку постоянной Холла), концентрацию и подвижность свободных носителей заряда в исследуемом образце.

Если образец показывает *электронный тип проводимости*, то концентрация электронов определяется по формуле

$$
n = \frac{A_n}{R_{\rm X} q_0}, \text{ cm}^{-3},
$$

где *An* – холл-фактор, равный единице;

<sup>0</sup> *q* – заряд электрона, Кл.

Подвижность рассчитывается по формуле

$$
\mu_n = -\frac{\sigma}{|q_0|n}, \text{cm}^2/\text{B-c}.
$$

Если образец показывает дырочный тип проводимости, то концентрация дырок определяется по формуле

$$
p = \frac{A_p}{R_{\rm X} q_0}, \text{ cm}^{-3},
$$

где  $A_n$  – холл-фактор, определяемый по формуле

$$
A_p = 1,8 \cdot 10^{-3} \left( \left( T - 100 \right) + \sqrt{\left( T - 100 \right)^2 + 1,975 \cdot 10^3} \right) + 1,1,
$$

Подвижность рассчитывается по формуле

$$
\mu_p = \frac{\sigma}{|q_0|p}, \text{cm}^2/\text{B-c}
$$

6. Результаты измерений занести в таблицу 1.1.

Таблица 1.1 – Результаты измерений образца германия № 1

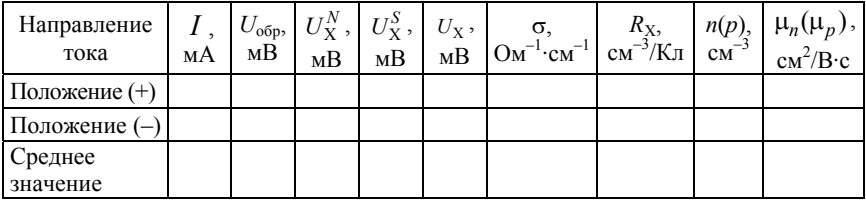

7. Повторить п. 1-6 для всех экспериментальных образцов (три образца германия, три образца кремния). Данные для каждого образца оформлять отдельной таблицей. Данные для расчета параметров образцов находятся в таблице 1.3.

Определение температурной зависимости концентрации носителей заряда в собственном германии (образец германия № 2)

1. Поставить галетный переключатель П4 в положение «2».

2. Поставить тумблер переключения направления тока П2 в положение «+».

3. Поставить переключатель П3 в положение «U<sub>x</sub>».

4. Измерить ток через образец с помощью миллиамперметра М2003 (расположен на коммутационной приставке).

5. Измерить ЭДС Холла в образце собственного германия (образец № 2) при комнатной температуре в положениях магнита «N» и «S» (показания вольтметра В7–27).

6. Включить печь тумблером П5 и измерять ЭДС Холла при температурах 30, 40, 50, 60, 70 °С. При каждом изменении температуры на 10 °С изменять положение магнита («N» и «S») и записывать показание вольтметра В7–27.

### **ВНИМАНИЕ! При достижении температуры 70 °С выключить печь – тумблер П5 опустить вниз.**

7. Вычислить постоянную холла  $R_X$  и концентрацию собственных носителей заряда для каждой температуры:

$$
n_i = \frac{A_p - A_n b^2}{q_0 R_{\rm X} (1 + b)^2}, \text{cm}^{-3},
$$

где *An* – холл-фактор электронов, равный единице;

*Ap* – холл-фактор дырок, рассчитываемый по формуле (1.30);

*n*  $b = \frac{\mu_n}{\mu_p}$ ;  $\mu_n$  и  $\mu_p$  берутся по таблице 1.1 для образца собствен-

ного германия.

Подвижность носителей заряда при температуре измерения рассчитывается по формулам

$$
\mu_{n} (T_{\text{H3M}}) = \mu_{n} (T_{\text{KOM}}) \cdot \left(\frac{T_{\text{H3M}}}{T_{\text{KOM}}}\right)^{-1,66};
$$
  

$$
\mu_{p} (T_{\text{H3M}}) = \mu_{p} (T_{\text{KOM}}) \cdot \left(\frac{T_{\text{H3M}}}{T_{\text{KOM}}}\right)^{-2,33},
$$

где *Т*изм – температура при измерении подвижности, К; *Т*ком – комнатная температура, К.

8. Значения измеренных и рассчитанных величин занести в таблицу 1.2.

Таблица 1.2 – Температурная зависимость концентрации носителей заряда

|                   |  |  |  |  |  | $\begin{array}{c c c c c} T, & I, & U_X^N, & U_X^S, & U_X, & R_X, & \mu_n, \\ ^\infty C & \text{MA} & \text{MB} & \text{MB} & \text{MB} & \text{CM}^3/\text{K} \text{J} & \text{CM}^2/\text{B} \cdot \text{c} & \text{CM}^2/\text{B} \cdot \text{c} & \text{AM}^3/\text{B} \cdot \text{c} & \text{M}^3/\text{B} \cdot \text{c} \end{array} \begin{array}{c c c c} \mu_p, & \mu_p, & \mu_p, & \mu_p, \\ \hline \text{CM} &$ |
|-------------------|--|--|--|--|--|----------------------------------------------------------------------------------------------------|
| $\frac{1}{2}$ KOM |  |  |  |  |  |                                                                                                    |
| 30                |  |  |  |  |  |                                                                                                    |
| $\cdots$          |  |  |  |  |  |                                                                                                    |

9. Построить график зависимости  $\lg n_i$  от  $10^{3}$  $\frac{6}{T}$ .

10. Вычислить ширину запрещенной зоны полупроводника по формуле

$$
\Delta E = 0,396 \frac{\lg \left( \left( \frac{n_1}{n_2} \right) \left( \frac{T_2}{T_1} \right)^{\frac{3}{2}} \right)}{\frac{10^3}{T_2} - \frac{10^3}{T_1}}, \, \Im \mathbf{B}.
$$

Таблица 1.3 – Характеристики опытных образцов

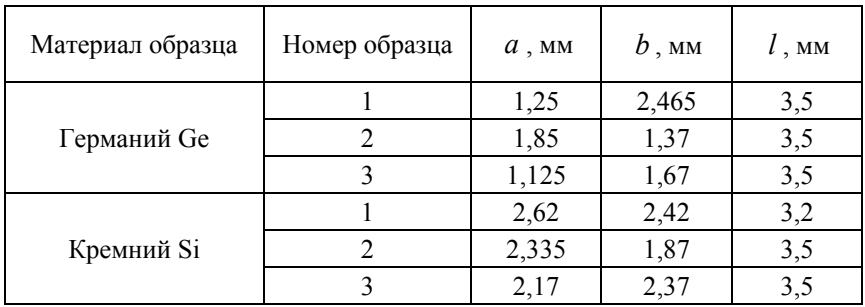

1. Сразу же после достижения температуры 70 °С печь выключить.

2. Выключить питание образцов (тумблер П4 «ИСТ. ПИТАНИЯ» перевести и положение «ВЫКЛ.»).

3. Выключить измерительные приборы (вольтметр В7–27 и потенциометр КВП1–501) и источник питания ЛИПС П–30.

### **1.4. Содержание отчета**

1. Теоретическая часть (не более четырех листов) с указанием цели лабораторной работы и чертежом схемы экспериментальной установки.

2. Практическая часть: результаты измерений и расчетов по каждому из шести образцов (см. таблицу 1.1), результаты измерения температурной зависимости концентрации носителей заряда в образце  $10^{3}$ 

германия № 2 (см. таблицу 1.2), график зависимости lg  $n_i$  от *T* и значение измеренной ширины запрещенной зоны.

3. Выводы с указанием типов проводимости образцов.

### **Лабораторная работа № 2**

### **АНАЛИЗ РАДИАЛЬНОГО РАСПРЕДЕЛЕНИЯ РЕКОМБИНАЦИОННЫХ ПАРАМЕТРОВ МЕТОДОМ ПОВЕРХНОСТНЫХ фотоЭДС**

*Цель работы*: изучить распределение поверхностной фотоЭДС на границе раздела «полупроводик–электролит» по плоскости кремниевой пластины. В характерных точках пластины измерить люксамперные и спектральные характеристики сигнала фотоЭДС и определить объемное время жизни неосновных носителей заряда.

#### **2.1. Краткие теоретические сведения**

Возникновение фотоэлектродвижущих сил (фотоЭДС) в полупроводнике связано с существованием неравновесных носителей заряда, генерируемых светом, и выполнением одного из следующих условий:

1) существования неоднородности в полупроводнике, которая приводит к возникновению внутреннего электрического поля, разделяющего неравновесные носители заряда (ННЗ);

2) неоднородного поглощения света, приводящего к градиенту концентрации ННЗ.

Полную фотоЭДС можно измерить конденсаторным методом, помещая полупроводник между обкладками конденсатора, одна из которых полупрозрачна, и освещая его модулированным светом. При этом во внешней цепи, замкнутой на большую нагрузку, появляется электрический ток, по величине которого и рассчитывают полную или конденсаторную фотоЭДС. Различают две компоненты полной фотоЭДС:

– объемная фотоЭДС Дембера (диффузионная фотоЭДС) возникает в результате различной подвижности электронов и дырок и их диффузии вследствие градиента концентраций неравновесных носителей заряда;

– поверхностная фотоЭДС.

Механизм возникновения барьерной фотоЭДС состоит в следующем. Неравновесные электронно-дырочные пары, подходящие к барьеру, увлекаются его электрическим полем, концентрация неосновных носителей в области барьера возрастает, что приводит к понижению первоначальной высоты барьера. Разность высоты барьера до и после освещения и представляет собой барьерную или вентильную фотоЭДС. К этому же виду относится и фотоЭДС на неоднородностях, связанная с неоднородным распределением концентрации легирующей примеси в полупроводнике. Особый вид составляет поверхностная фотоЭДС, возникающая из-за захвата ННЗ одного знака ловушками, расположенными на поверхности полупроводника. Это так называемая поверхностно-ловушечная фотоЭДС, существование которой не связано с поверхностным барьером. Для разделения диффузионной и барьерной компонент требуется выполнение условия  $L_D > L_3$ , где  $L_D$  – длина биполярной диффузии,  $L_2$  – длина экранирования.

Основной вклад в полную фотоЭДС дает поверхностно-барьерная компонента, что при малых уровнях инжекции обусловлено эффективным разделением носителей в области приповерхностного объемного заряда, при увеличении уровня инжекции – сближением значений коэффициентов диффузии электронов и дырок вследствие возрастания электронно-дырочного взаимодействия.

Специфическим видом поверхностной фотоЭДС является фото-ЭДС на границе раздела «полупроводник–электролит». Если погрузить полупроводник в раствор электролита, то между ионами электролита и полупроводником начнется переход зарядов. Перемещение зарядов через межфазовую границу приводит к образованию двойного электрического слоя (ДЭС), определяющего разность потенциалов на межфазовой границе. Эта разность потенциалов носит название **гальвани-потенциала**.

Строение двойного слоя, распределение потенциала и заряда на границе раздела «полупроводник–электролит» представлено на рисунке 2.1. Межфазовая граница раздела «полупроводник–электролит» состоит из трех областей. В электролите: слой Гельмгольца, представляющий собой ионный слой, распространяющийся на один ионный радиус от поверхности полупроводника и диффузионный слой Гуи, создаваемый ионами в электролите, находящимися на расстояниях, больших, чем радиус иона. Толщина слоя Гуи зависит от концентрации ионов, их валентности, и температуры электролита. Вторую сторону межфазовой границы образует слой пространственного заряда в полупроводнике, возникающий за счет перераспределения заряда в приповерхностной области.

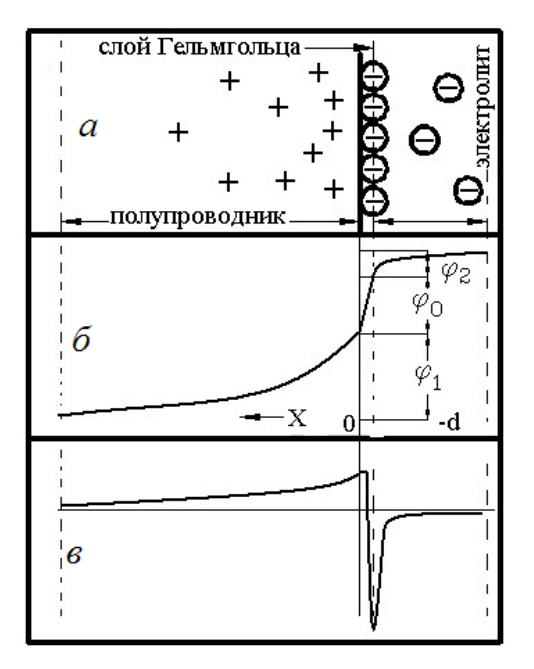

Рисунок 2.1 – Двойной электрический слой:

*а* – строение двойного слоя; *б* – распределение потенциала на границе раздела «полупроводник–электролит»; *в* – распределение заряда на границе раздела «полупроводник-электролит»;  $\varepsilon_0$ ,  $\varepsilon_1$ ,  $\varepsilon_2$  – значения диэлектрической проницаемости в слое Гельмгольца, в полупроводнике и электролите соответственно

Гальвани-потенциал образуется как суммарное падение потенциала на каждой из областей

$$
\varphi(x) = \varphi_1 + \varphi_0 + \psi_1;
$$
  

$$
\psi_1 = \varphi_c - \varphi(-d).
$$

Отношение падений потенциала можно определить из соотношений

$$
\frac{\varphi_1}{\psi_1} = \frac{L_1 \cdot \varepsilon_2}{L_2 \cdot \varepsilon_1};
$$
  

$$
\frac{\varphi_0}{\psi_1} = \frac{d_0 \cdot \varepsilon_2}{L_2 \cdot \varepsilon_0},
$$

где  $\varphi_1 = \varphi_0 - \varphi_\beta$  – падение потенциала в области пространственного заряда;

– потенциал в глубине проводника;

0 – падение потенциала в слое Гельмгольца;

 $\varphi_1$  – падение потенциала в диффузионной части двойного слоя в электролите;

*c* – потенциал в глубине электролита;

 $L_1$  и  $L_2$  – дебаевские длины в полупроводнике и электролите.

Из анализа этих соотношений следует, что при сравнительно высокой концентрации электролита и малой плотности поверхностных состояний электрические свойства межфазовой границы «полупроводник–электролит» определяются зарядом полупроводника.

При освещении полупроводника поверхностно-поглощаемым светом происходит генерация неравновесных носителей заряда вблизи поверхности. В зависимости от природы объемного заряда, т. е. от обеднения или обогащения поверхностного слоя, электроны будут двигаться либо к поверхности, либо от нее, в то время как дырки будут двигаться в противоположном направлении. Такое разделение заряда приводит к изменению потенциала между объемом и поверхностью полупроводника и возникновению поверхностной фотоЭДС.

Разность потенциалов между объемом и поверхностью полупроводника соответствует разнице между положением уровня Ферми неосвещенной части полупроводника, где соблюдаются условия термодинамического равновесия, и положением квазиуровня Ферми в освещаемой части полупроводника. В объеме полупроводника концентрация электронов и дырок соответственно равна

$$
n_0 = N_C \exp(-(E_C - E_{F0})),
$$
  
\n
$$
p_0 = N_V \exp(-(E_{F0} - E_V)),
$$

где  $n_0$ ,  $p_0$  – концентрации носителей в объеме;

 $N_C$ ,  $N_V$  – плотности состояний соответственно в зоне проводимости и валентной зоне;

*EF*0 – уровень Ферми в объеме полупроводника.

Для освещаемой области полупроводника справедливы равенства

$$
n = N_C \exp(-(E_C - E_F)),
$$
  

$$
p = N_V \exp(-(E_F - E_V)),
$$

где  $E_F$  - энергия, соответствующая квазиуровню Ферми.

Тогда выполняются равенства

$$
\ln \frac{n_0}{p_0} = 2E_{F0} - E_V - E_C + \ln \frac{N_C}{N_V},
$$
\n(2.1)

$$
\ln \frac{n}{p} = 2E_F - E_V - E_C + \ln \frac{N_C}{N_V}.
$$
 (2.2)

Предположим, что выполняются соотношения

$$
p = p_0 + \Delta p,
$$
  
\n
$$
n = n_0 + \Delta n,
$$
  
\n
$$
E_F = E_{F0} + \Delta E_F,
$$
  
\n
$$
n_0 \gg \Delta n,
$$
  
\n
$$
p_0 \gg \Delta p,
$$

 $\overline{a}$ 

где  $\Delta n$  и  $\Delta p$  – неравновесные концентрации носителей заряда.

Совместно решаем уравнения (2.1) и (2.2), что позволяет определить величину фотоЭДС

$$
U = \Delta E_F \sim \Delta p \frac{p_0 - n_0}{2p_0 n_0} \sim \Delta p \frac{p_0 - n_0}{2n_i^2} \, .
$$

Как видно из данного выражения, величина фотоЭДС будет при любых  $n_0$  и  $p_0$  определяться величиной  $\Delta p$ .

Таким образом, при низких уровнях инжекции величина фото-ЭДС пропорциональна концентрации ННЗ на поверхности полупроводника:

$$
U \sim \Delta p.
$$

Для вычисления концентраций ННЗ  $\Delta p$  в стационарных условиях при отсутствии центров захвата необходимо найти решение уравнения непрерывности

$$
D\frac{d^2\Delta p}{dx^2} - \frac{\Delta p}{\tau_\beta} + G\exp(-\alpha x) = 0,
$$
 (2.3)

где  $\tau_{\beta}$  – объемное время жизни неравновесных носителей заряда;

α - коэффициент поглощения;

D - коэффициент диффузии.

В этом уравнении слагаемое  $D \frac{d^2 \Delta p}{dr^2}$  описывает диффузию ННЗ,

 $\frac{\Delta p}{\Delta t}$  – их рекомбинацию, а  $G \exp(-\alpha x)$  – генерацию ННЗ по следу-

ющему закону:

$$
G \exp(-\alpha x) = \frac{\beta (1 - R_S) I_0}{h \nu} \exp(-\alpha x) ,
$$

где  $\beta$  - квантовый выход:

 $hv$  - энергия падающего кванта света;

 $R_S$  – коэффициент отражения поверхности;

 $I_0$  – интенсивность освещения полупроводника.

Будем считать поверхности образца равномерными, в этом случае имеем одномерную задачу с граничным условием на поверхно-CTH  $x=0$ :

$$
D\frac{\text{d}\Delta p}{\text{d}x}\big|_{x=0} = S\Delta p\big|_{x=0},\tag{2.4}
$$

где S - скорость поверхностной рекомбинации.

Будем считать образец достаточно толстым:  $d \gg L_p$  и  $d = 1/\alpha$ , где  $L<sub>D</sub>$  – амбиполярная диффузионная длина.

Общее решение уравнения (2.3) имеет вид:

$$
\Delta p(x) = A \exp\left(-\frac{x}{L_D}\right) - \frac{\tau_\beta G \exp(-\alpha x)}{L_D^2 \alpha^2 - 1}
$$

Используя граничные условия уравнения (2.4), получим

$$
A = \frac{\tau_{\beta} G(\alpha L_D^2 + S \tau_{\beta})}{(L_D^2 \alpha^2 - 1)(L_D + S \tau_{\beta})}
$$

Тогда выполняется соотношение

$$
\Delta p(x) = \frac{\tau_{\beta} G}{L_D^2 \alpha^2 - 1} \left( \frac{\alpha L_D^2 + S \tau_{\beta}}{L_D + S \tau_{\beta}} \exp\left(-\frac{x}{L}\right) - \exp(-dx) \right).
$$

При  $x = 0$  на поверхности образца справедливо равенство

$$
\Delta p_0 = \frac{\beta (1 - R_S) I \tau_\beta}{h v (L_D + S \tau_\beta)} \cdot \frac{\alpha L_D}{(1 + \alpha L_D)}.
$$

Из этого выражения видно, что поверхностная фотоЭДС определяется рядом внешних и внутренних параметров, в том числе и рекомбинационными характеристиками  $S$  и  $\tau_B$ . Если  $S$  и  $L_D$  не зависят от  $\lambda$  (длины волны падающего света), то величина поверхностной фотоЭДС определяется выражением

$$
U = \frac{kI\lambda(1-k)\alpha L_D}{(1+\alpha L_D)}\,. \tag{2.5}
$$

Считая значения  $\alpha$ , R, I известными, можно определить  $\tau_{\beta}$  и  $L_D$ , измеряя зависимость величины поверхностной фото $\partial$ ДС  $U$  от длины волны  $\lambda$ 

#### 2.2. Принцип проведения эксперимента

Цель эксперимента состоит в измерении объемного времени жизни ННЗ в нескольких точках поверхности полупроводника, погруженного в электролит. Для этого в указанных точках проводится измерение люкс-амперной характеристики образца, а также спектральной характеристики фотоЭДС образца, из которой и рассчитывается объемное время жизни ННЗ в полупроводнике. Следующие этапы эксперимента требуется повторять для каждой точки на поверхности образца.

Первый этап эксперимента заключается в измерении люкс-амперной характеристики образца с целью определения интенсивности осветителя, при которой фотоЭДС далека от режима насыщения. Это делается для того, чтобы при измерении спектральной характеристики фотоЭДС ее форма не искажалась и могла достоверно характеризовать время жизни носителей заряда. Нужная интенсивность осветителя подбирается путем использования такой комбинации нейтральных фильтров, которая соответствует линейному участку люкс-амперной характеристики.

Второй этап эксперимента состоит в получении спектральной характеристики фотоЭДС, что выполняется с помощью монохроматора. После получения спектра фотоЭДС (зависимости фотоЭДС от длины волны падающего света) выполняется его корректировка по спектру осветителя (удаление спектра осветителя из спектра фотоЭДС) и нормирование (для облегчения представления спектральных характеристик различных точек на одной и той же координатной плоскости). После получения нормированного спектра проводят обработку результатов для получения значения времени жизни ННЗ. Основой для обработки результатов служит формула (2.5), устанавливающая зависимость диффузионной длины от длины волны и коэффициента поглощения полупроводника при известной фотоЭДС.

### 2.3. Описание измерительной установки и методики измерений

На рисунке 2.2 приведена схема лабораторной установки.
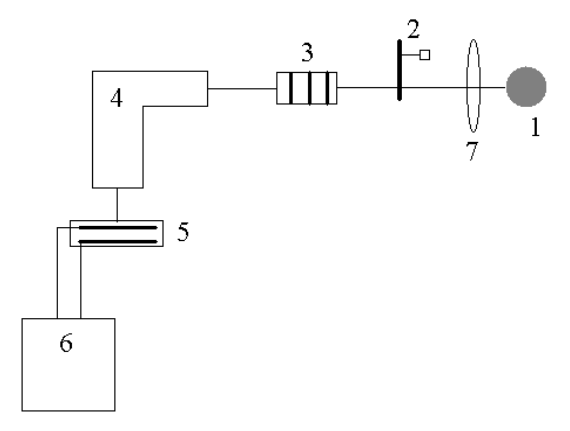

Рисунок 2.2 - Схема экспериментальной установки

Основными ее частями являются монохроматор УМ-2 (4), разлагающий излучение источника света  $I$  по длинам волн, ячейка с электролитом 5, в которую помещается исследуемая пластина и контрэлектрод. Свет от источника 1 фокусируется на входное отверстие монохроматора с помощью линзы 7 и прерывается механическим модулятором 2. Функция модулятора заключается в придании свету осветителя импульсного характера, что позволяет отличать сигнал, формируемый влиянием осветителя, от фонового сигнала, полученного в результате воздействия окружающего света. На выходе монохроматора находится ячейка 5 с пластиной. ФотоЭДС, возникающая в системе «полупроводник-электролит-контрэлектрод», регистрируется стрелочным прибором (милливольтметр 6). На столик 3 устанавливают нейтральные сетчатые фильтры для выбора режима работы установки.

## Подготовка установки к работе

1. Включить в сеть источник света.

2. Включить в сеть модулятор.

3. Включить в сеть вольтметр В3-33:

- переключатель пределов измерения установить в крайнее правое положение;

- переключатель «mV-V» - в положение «V»;

- тумблер «Сеть» - в положение «ВКЛЮЧЕНО».

Установка готова к работе.

## *Задание и порядок выполнения работы*

1. Исследовать люкс-амперную характеристику:

1.1. Установить барабан монохроматора на деление «3150», что соответствует длине волны излучения 0,78 мкм.

1.2. Переключатель пределов вольтметра В3–33 установить в положение, соответствующее появлению сигнала (отклонению стрелки).

1.3. Убедиться, что отклонение стрелки вызвано сигналом фото-ЭДС, для чего необходимо перекрыть непрозрачным предметом входную щель монохроматора.

1.4. Установить электрохимическую ячейку в крайнее левое положение.

# **ВНИМАНИЕ! Ячейка должна перемещаться строго горизонтально.**

1.5. Вращая барабан монохроматора, добиться максимального значения фотосигнала.

1.6. Устанавливая на столик нейтральные сетчатые фильтры (по одному и в указанных комбинациях), снять зависимость фотоЭДС *U*<sup>1</sup> от интенсивности излучения. Градуировка фильтров указана в таблице 2.2 (номера фильтров нанесены краской красного цвета на боковую поверхность колец).

Данные занести в таблицу 2.1.

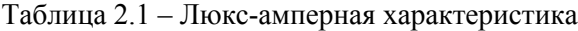

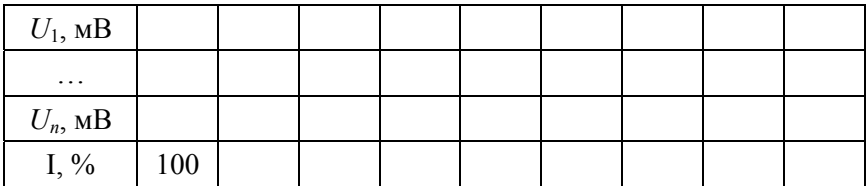

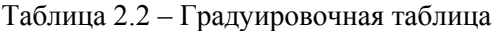

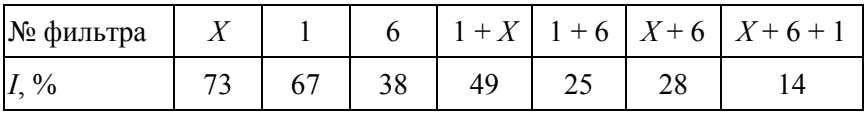

1.7. По полученным значениям таблицы 1.1 построить график, отложив интенсивность света *I* по оси абсцисс, а напряжение – по оси ординат.

1.8. По графику выбрать точку, лежащую на линейном участке люкс-амперной характеристики. Точка не должна находиться в области небольшой интенсивности – интенсивность, соответствующая точке, должна быть больше 30 %.

1.9. Выставить на столик комбинацию фильтров, соответствующих найденной точке.

2. Снять спектральную характеристику фотоЭДС:

2.1. Установить на столик фильтр, при котором зависимость  $U = f(I)$  – линейная.

2.2. Вращая барабан монохроматора, снять зависимость сигнала фотоЭДС от длины волны. Этот эксперимент проделать для области 3100–3500 делений барабана через каждые 50 делений.

2.3. Полученные данные занести в таблицу 2.3 в графу  $U_1(\lambda)$ .

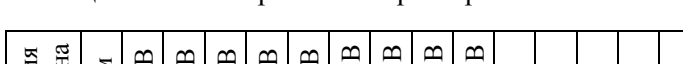

Таблица 2.3 – Спектральные характеристики

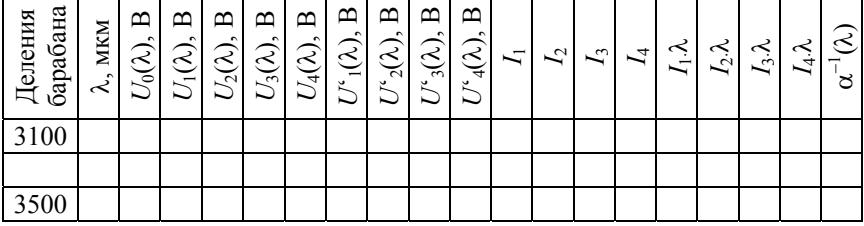

3. Последовательно перемещая электрохимическую ячейку вправо с шагом 3–5 мм, измерить радиальное распределение фотоЭДС, для чего снять люкс-амперные и спектральные зависимости в каждой фиксированной точке пластины. Занести данные в таблицы 2.1, 2.3 (всего четыре точки). В каждой точке нужно сначала измерить люкс-амперную характеристику, потом по ее графику найти точку, где зависимость  $U = f(I)$  – линейная, выставить на столик нужную комбинацию фильтров, после чего измерить спектральную характеристику фотоЭДС (п. 1–2).

4. Используя данные таблицы 1.1, построить зависимости  $U_1$ ,  $U_2$ ,  $U_3$ ,  $U_4$  or  $I$ .

5. По тангенсу угла наклона к оси ординат построенных в п. 4 зависимостей определить время жизни неосновных носителей заряда в относительных единицах для исследуемых точек пластины.

6. Используя данные таблицы 2.3, откорректировать полученные спектральные зависимости, компенсируя спектр источника. Чтобы получить спектральную зависимость фотоЭДС при постоянной интенсивности возбуждения (без спектра источника), применяют формулу

$$
U_1'(\lambda) = \frac{U_1(\lambda)}{U_0(\lambda)},
$$

где  $U_0$  – спектр источника света.

Спектр источника на конкретной длине волны определяется из графика, построенного по значениям таблицы 2.4.

Таблица 2.4 – Спектр источника света

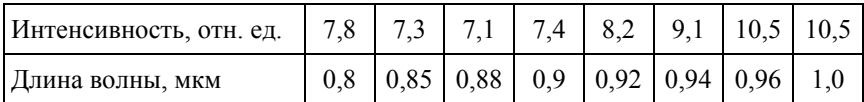

Полученные результаты занести в таблицу 2.3.

То же самое проделать для вычисления  $U_2'(\lambda)$ ,  $U_3'(\lambda)$ ,  $U_4'(\lambda)$ .

7. Определить значение интенсивности  $I_1(\lambda)$  в относительных единицах. Величина  $I_1(\lambda)$  показывает, во сколько раз интенсивность света данной волны  $\lambda$  должна быть больше, чем интенсивность света в максимуме спектра  $I_{\text{1max}}(\lambda)$  для того, чтобы величина фотоответа была одинакова для этих длин волн. Очевидно, что  $I_{1\text{max}}(\lambda) = 1$ . Остальные интенсивности для таблицы 2.3 определить по формуле

$$
I_I(\lambda) = \frac{U'_{\text{1max}}}{U'_1}
$$

То же самое проделать для вычисления  $I_2(\lambda)$ ,  $I_3(\lambda)$ ,  $I_4(\lambda)$ .

8. Найти значение произведения величин  $I_1(\lambda)$  и  $\lambda$ . Значение выражения  $I_1 \cdot \lambda$  занести в таблицу 2.3. То же самое проделать для вычисления  $I_2 \cdot \lambda$ ,  $I_3 \cdot \lambda$ ,  $I_4 \cdot \lambda$ .

9. Используя формулу

$$
\alpha = 0,526367 - 1,14425\cdot\lambda^{-1} + 0,585386\cdot\lambda^{-2} + 0,039958\cdot\lambda^{-3}\,,
$$

рассчитать коэффициент поглощения  $\alpha$  для длин волн 0,6-1,0 мкм и обратные значения коэффициента поглощения  $\alpha^{-1}$  занести в таблицу 2.3.

10. Используя значения таблицы 2.3, построить зависимость  $I_1 \cdot \lambda = f(\alpha^{-1})$ . Проэкстраполировать прямую на ось  $\alpha^{-1}$ . Отрезки, отсекаемые на оси абсцисс, дадут значение диффузионной длины ННЗ. Из формулы

$$
L_D = \sqrt{D\tau}
$$

где  $D$  – коэффициент диффузии НН3;  $D = 13.1$  см<sup>2</sup>/с, рассчитать значение  $\tau_1$ .

То же самое проделать для зависимостей  $I_2 \cdot \lambda = f(\alpha^{-1}), I_3 \cdot \lambda = f(\alpha^{-1}),$  $I_4 \cdot \lambda = f(\alpha^{-1})$ .

11. Построить графики радиального распределения фотоЭДС ф, времени жизни ННЗ в абсолютных (т) и относительных ( $\tau$ <sup>отн</sup>, вычисленные в п. 5) единицах. Графики строить на одних и тех же координатных осях.

12. Вычислить значения коэффициента парной корреляции по формуле

$$
K(\tau, \tau^{\text{orth}}) = \frac{1}{n} \frac{\sum_{i=1}^{N} (\tau_i - \overline{\tau}) (\tau_i^{\text{orth}} - \overline{\tau}^{\text{orth}})}{S_{\tau} \cdot S_{\tau \text{ orth}}},
$$

где  $\bar{\tau} = \sum_{n=1}^{N} \frac{\tau_i}{n}$  – среднее значение времени жизни ННЗ в абсолютных елиницах:

отн  $\frac{N}{N}$   $\tau_i^{\text{orth}}$ 1  $\sum_{i=1}^{N}$  $\sum_{I=1}$  *n*  $\overline{\tau}^{\text{orth}} = \sum_{i=1}^{N} \frac{\tau_i^{\text{orth}}}{\tau}$  – среднее значение времени жизни ННЗ в отно-

сительных единицах;

$$
S_{\tau}^{2} = \frac{\sum_{i=1}^{N} (\tau_{i} - \overline{\tau})^{2}}{n-1}
$$
 - дисперсия времени жизни ННЗ в абсолютных

единицах,

 $(\tau_i^{\text{on}} - \overline{\tau}^{\text{on}})$ отн 2 отн  $\equiv$ отн 2  $=$   $i=1$ 1 *N*  $S_{\text{off}}^2 = \frac{\sum_i (i_i - j_i)}{i}$ *n* =  $\tau$  $\tau_i^{\;\rm{orth}}-\overline{\tau}$  $=\frac{i=1}{n-1}$ Σ – дисперсия времени жизни ННЗ в от-

носительных единицах;

*N* – количество измерений (четыре).

13. Вычислить значение коэффициента парной корреляции:

$$
K(\tau,\varphi) = \frac{1}{n} \frac{\sum_{i=1}^{n} (\tau_i - \overline{\tau})(\varphi_i - \overline{\varphi})}{S_{\tau} \cdot S_{\varphi}},
$$

где  $(\varphi_i-\overline{\varphi})^2$  $2 = i=1$ 1 *N*  $S_0^2 = \frac{\sum (p_i - p_i)}{n}$  $\frac{a}{\varphi} = \frac{i=1}{N}$  $\varphi_i - \overline{\varphi}$  $=\frac{i=1}{N-}$ Σ – дисперсия потенциала; 1  $\sum_{i=1}^{N}$   $\varphi_i$  $\sum_{i=1}^{n} N_i$  $\overline{\varphi} = \sum_{i=1}^{N} \frac{\varphi_i}{N}$  — среднее значение потенциала.

14. Сделать выводы о влиянии времени жизни ННЗ на величину малосигнальной фотоЭДС и распределении неоднородностей по площади пластины.

#### *Отключение установки*

1. Тумблер «СЕТЬ» включения вольтметра поставить в положение «ОТКЛ.», достать вилку прибора из розетки.

2. Выключить питание осветителя: тумблер «СЕТЬ» – в положение «ВЫКЛ.». Достать вилку трансформатора из розетки.

3. Отключить от сети модулятор. Достать вилку модулятора из розетки.

## **2.4. Содержание отчета**

1. Теоретическая часть (не более четырех листов) с указанием целей лабораторной работы и чертежом схемы экспериментальной установки.

2. Практическая часть: все таблицы и графики, построенные в ходе лабораторной работы, с отмеченными на них временами жизни в абсолютных и относительных величинах.

3. Выводы с указанием влияния времени жизни на спектральную характеристику фотоЭДС на поверхности раздела «полупроводник– электролит».

#### Лабораторная работа № 3

# ОПРЕДЕЛЕНИЕ РЕКОМБИНАЦИОННЫХ ПАРАМЕТРОВ р-Ge МЕТОДОМ ФЭМ-эффекта

Цели работы: исследовать зависимость времени жизни т от концентрации основной легирующей примеси в германии р-типа проводимости; определить сечение захвата электронов на центр; сделать вывод о зарядовом состоянии рекомбинационного центра, наблюдающегося в германии.

#### 3.1. Краткие теоретические сведения

Одним из основных материалов для производства полупроводниковых приборов является германий. Германий р-типа широко используется в производстве счетчиков у-квантов, основные параметры которых сильно зависят от рекомбинационных характеристик материала (времени жизни, коэффициентов рекомбинации носителей на рекомбинационный центр, сечения захвата электронов и дырок центром, концентрации рекомбинационных центров).

Процессы безызлучательной рекомбинации в полупроводниках определяются механизмом взаимодействия неравновесных носителей заряда с центром рекомбинации. Различные механизмы захвата носителей на центры различаются способом отдачи энергии, выделяющейся при акте рекомбинации. В германии со сравнительно невысокой концентрацией равновесных носителей заряда  $(10^{17} \text{ cm}^{-3})$  основным каналом является рекомбинация с непосредственной передачей энергии захватываемого электрона (дырки) решетке (фононный механизм). Основными параметрами, характеризующими процесс захвата носителя заряда на центр, являются коэффициент рекомбинации у и сечение захвата носителя о, которые связаны соотношениями

$$
\gamma=\nu\sigma
$$

$$
\sigma = \gamma \cdot \left(\frac{3kT}{2m}\right)^{-\frac{1}{2}},
$$

где *v* – тепловая скорость носителей заряда;

*m* – масса электрона;

*k* – постоянная Больцмана;

*T* – температура.

Величины у и о существенным образом зависят от зарядового состояния рекомбинационного центра: для нейтрального центра  $\sigma \sim 10^{-15} - 10^{-16}$  см<sup>2</sup>; для притягивающего по отношению к захватываемому на центр носителю  $\sigma \sim 10^{-13}$ – $10^{-14}$  см<sup>2</sup>; для отталкивающего по отношению к захватываемому на центр носителю  $\sigma \sim 10^{-17} - 10^{-19}$  см<sup>2</sup>.

Рассмотрим полупроводник, содержащий один тип простых центров, т. е. центров, которые характеризуются только двумя зарядовыми состояниями и двумя сечениями захвата (сечение захвата для электронов  $\sigma_n$  и сечение захвата для дырок  $\sigma_n$ ).

Пусть концентрация центров будет *M* , концентрация электронов на них – *m* , энергетическое положение уровней в запрещенной зоне –  $\Delta E_m$ , эффективная плотность состояний в *С*- и *V*-зонах  $N_C$  и  $N_V$ .

Концентрация равновесных носителей заряда ( $n_0$  и  $p_0$ ) определяется мелкой легирующей примесью, ионизированной при исследуемой температуре. На рисунке 3.1 представлена схема электронных переходов в таком полупроводнике в неравновесных условиях.

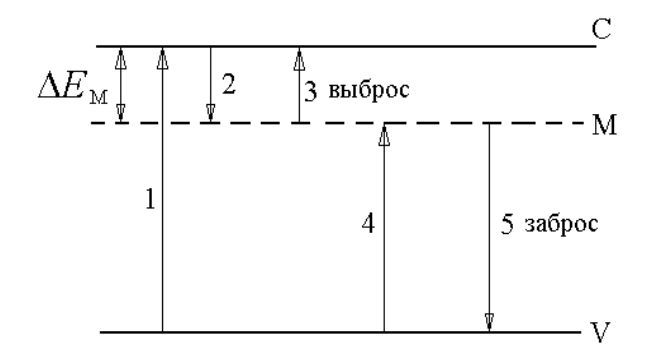

Рисунок 3.1 – Схема электронных переходов в полупроводнике с одним типом простых дефектов в неравновесных условиях: *1 –* фотопереход из зоны в зону; *2* – захват электронов на уровень *М*; *3* – выброс электронов с уровня *М* в зону проводимости, *4* – захват дырок на уровень *М*; *5* – тепловой заброс дырок из валентной зоны на уровень *М*

В данном случае из рассмотрения исключают межзонную рекомбинацию и термическую генерацию «зона–зона», не дающую неравновесных носителей заряда. Запишем последовательность переходов.

*Фотопереход из зоны в зону* (рисунок 3.1, *1*). Интенсивность фотоперехода (скорость генерации носителей заряда) определяют по формуле

$$
g = p k I_0,
$$

где  $I_0$  – интенсивность излучения;

*p* – концентрация дырок;

 $k$  – коэффициент, зависящий от вида полупроводника.

*Захват электронов на уровень M* (рисунок 3.1, *2*). Интенсивность захвата определяют по формуле

$$
g=\gamma_n n_0(M-m)\,,
$$

где *<sup>n</sup>* – коэффициент захвата электронов на «свободные» места (вероятность захвата единичного электрона на единственное свободное место, называемый коэффициентом рекомбинации электронов);

 $n_0$  – концентрации свободных электронов;

*M m* – концентрация «свободных» для электронов мест на локальном уровне.

*Захват дырок на уровень M* (рисунок 3.1, *4*). Интенсивность захвата определяется по формуле

$$
g = \gamma_p p_0 m,
$$

где *<sup>p</sup>* – коэффициент захвата дырок на заполненные электронами места на локальном уровне (коэффициент рекомбинации дырок);

<sup>0</sup> *p* – концентрации свободных дырок.

Для нахождения интенсивностей тепловых генерационных переходов носителей заряда (рисунок 3.1, *3* и *5*) воспользуемся **принципом детального равновесия (ПДР)**:

*В условиях термодинамического равновесия скорости прямых и обратных переходов равны и уравновешены в деталях.* 

*Выброс электронов с уровня M в зону проводимости* (рисунок 3.1, *3*). На основании ПДР интенсивность захвата электронов из зоны проводимости на уровень должна быть равна интенсивности обратных тепловых выбросов, которая, в свою очередь, должна быть пропорциональна концентрации электронов на уровне

$$
\gamma_n n_0 (M - m) = \alpha_n m_0, \qquad (3.1)
$$

где *n* – коэффициент пропорциональности, показывающий вероятность выброса электрона;

 $\alpha_n m_0$  – полное число таких выбросов.

Вероятность *<sup>n</sup>* должна быть одинакова как для равновесных, так и для неравновесных носителей вследствие их неразличимости.

Из уравнения (3.1) следует, что справедливо следующее соотношение

$$
m_0 = \frac{M}{\frac{\alpha_n}{\gamma_n n_0} + 1}.
$$
\n(3.2)

C другой стороны,  $m_0$  – концентрация электронов с энергией  $E = -\Delta E_M$ .

В условиях теплового равновесия распределение электронов подчиняется закону Ферми  $f_n(-\Delta E_M)$ , поэтому справедлива формула

$$
m_0 = Mf_n(-\Delta E_M) = \frac{M}{e^{\frac{-\Delta E_M - F}{kT}} + 1},
$$
\n(3.3)

где *F* – энергия Ферми.

Из выражений (3.2) и (3.3) получаем соотношение

$$
\alpha_n = \gamma_n n_0 e^{\frac{-\Delta E_M - F}{KT}} = \gamma_n N_C e^{\frac{\Delta E_M}{KT}},
$$

где *N<sub>C</sub>* – эффективная плотность состояний в зоне проводимости  $(n_0 = N_C e$ *F*  $n_0 = N_C e^{kT}$ .

Таким образом, интенсивность переходов типа 3 принимает вид

$$
\gamma_n m_0 N_C e^{\frac{-\Delta E_M}{KT}} = \gamma_n m n_1, \qquad (3.4)
$$

где  $n_1 = N_C$ е *EM*  $n_1 = N_C e^{-kT}$  $-\Delta$  $N_{\text{C}}e^{-kT}$  – эффективная плотность состояний в зоне проводимости, приведенная к уровню *M*.

Расчет α<sub>n</sub> проводился для равновесного случая, но полученные выражения верны и для неравновесного процесса при замене равновесной концентрации электронов на уровне *m*<sup>0</sup> на неравновесную *m*.

*Тепловой заброс дырок с уровня в валентную зону* (рисунок 3.1, *5*). Интенсивность тепловых забросов дырок с уровня в валентную зону легко получить в виде формулы, аналогичной формуле (3.4)

$$
\alpha_p(M - m) = \gamma_p(M - m)p_0 e^{\frac{-\Delta E + \Delta E_M}{kT}} = \gamma_p(M - m)p_1, (3.10)
$$

где <sup>1</sup>*p* – эффективная плотность свободных дырочных состояний в зоне проводимости, приведенная к уровню *M* ;

*p* – коэффициент пропорциональности, показывающий вероятность выброса дырки.

Полная совокупность дифференциальных уравнений, описывающих рассматриваемую схему переходов (рисунок 3.1), имеет вид

$$
\frac{dn}{dt} = g + \gamma_n m n_1 - \gamma_n n (M - m), \qquad (3.5)
$$

$$
\frac{dm}{dn} = \gamma_n n(M - m) - \gamma_n m n_1 + \gamma_p p_1(M - m) - \gamma_n p_m, \qquad (3.6)
$$

$$
\frac{\mathrm{d}p}{\mathrm{d}t} = g - \gamma_p p_m + \gamma_p p_1 (M - m) , \qquad (3.7)
$$

$$
\Delta n + \Delta m = \Delta p \tag{3.8}
$$

где *pm* – концентрация дырок на уровне *m.*

При этом в уравнении (3.5) первый член описывает процесс 1, второй – процесс 3, третий – процесс 2; в уравнении (3.6) первый член описывает процесс 2, второй – процесс 3, третий – процесс 5, четвертый - процесс 4; в уравнении (3.7) первый член описывает процесс *1*, второй – процесс 4, третий – процесс 5.

Уравнение (3.8) выражает закон сохранения числа неравновесных носителей заряда. Необходимо отметить, что уравнение (3.7) является следствием уравнений (3.5) и (3.6).

Из уравнений (3.5)–(3.8) можно получить параметры рекомбинационных процессов в любых реальных условиях, однако решить их можно лишь численными методами. В связи с этим на практике идут на ряд упрощений, которые позволяют легко решить данную систему уравнений и рассчитать все рекомбинационные характеристики. Одной из упрощенных моделей процессов рекомбинации является модель Холла-Шокли-Рида, которая рассматривает процессы рекомбинации при следующих упрощающих предположениях:

1) рассматривается стационарный случай;

2) в полупроводнике содержится один тип простых рекомбинационных центров;

3) концентрация рекомбинационных центров мала, т. е. любое изменение концентрации неравновесных носителей на уровне рекомбинационного центра не изменяет концентрацию неравновесных носителей заряда в зонах ( $\Delta m \ll \Delta n$ ,  $\Delta p$ ).

Таким образом, в модели Холла-Шокли-Рида уравнение (3.8) имеет вид

$$
\Delta n = \Delta p
$$

где  $\Delta n$  и  $\Delta p$  – концентрации неравновесных электронов и дырок.

В стационарном случае уравнения (3.5)–(3.8) имеют вид

$$
g = \gamma_n (M - m)n - \gamma_n n_1 m ;
$$
  

$$
g = \gamma_p mn - \gamma_p p_1 (M - m) ;
$$

 $\Delta n = \Delta p$ .

Отсюда получим соотношения

$$
m = M \frac{\gamma_p p_1 + \gamma_n n}{\gamma_p (p_1 + p) + \gamma_n (n + n_1)};
$$
  

$$
M - m = M \frac{\gamma_p p_1 + \gamma_n n_1}{\gamma_p (p_1 + p) - \gamma_n (n + n_1)};
$$
  

$$
g = M \frac{\gamma_p \gamma_n (n_1 p - n_1 p_1)}{\gamma_p (p_1 + p) + \gamma_n (n + n_1)}.
$$
 (3.9)

В стационарном состоянии время жизни носителей заряда выражается формулой

$$
\tau = \frac{\Delta n}{g} \,. \tag{3.10}
$$

Из уравнений (3.9) и (3.10) с учетом равенства

$$
n_0 p_0 = N_C e^{\frac{F}{kT}} p_v e^{\frac{-F - \Delta E_1}{kT}} = n_1 p_1
$$

получаем выражение

$$
\tau = \frac{n_0 + n_1 + \Delta n}{\gamma_p M (n_0 + p_0 + \Delta n)} + \frac{p_0 + p_1 + \Delta n}{\gamma_n M (n_0 + p_0 + \Delta n)}.
$$
 (3.11)

Обозначим

$$
\tau_{p_0} = \frac{1}{\gamma_p M},\tag{3.12}
$$

$$
\tau_{n_0} = \frac{1}{\gamma_n M} \,. \tag{3.13}
$$

Эти величины имеют смысл времени жизни дырок по отношению к захватам центрами *M* (формула (3.12)), которые полностью заполнены электронами, и времени жизни электронов по отношению к захвату теми же центрами (формула (3.13)), полностью свободными от электронов.

С учетом формул (3.12) и (3.13) выражение (3.11) приобретает следующий вид:

$$
\tau = \tau_{p_0} \frac{n_0 + n_1 + \Delta n}{(n_0 + p_0 + \Delta n)} + \tau_{n_0} \frac{p_0 + p_1 + \Delta n}{(n_0 + p_0 + \Delta n)}.
$$
 (3.14)

При низком уровне возбуждения  $(\Delta n \ll n_0 p_0)$  формула (3.14) приобретает вид

$$
\tau = \tau_{p_0} \frac{n_0 + n_1}{n_0 + p_0} + \tau_{n_0} \frac{p_0 + p_1}{n_0 + p_0}.
$$

Эта формула изменяется в зависимости от условий возбуждения и типа проводимости полупроводника следующим образом:

1. Уровень расположен в верхней половине запрещенной зоны  $(n_1 >> n >> p_1)$ :

А. Полупроводник *n*-типа ( $n_0 \gg p_0$ ) :

$$
\tau = \tau_{p_0} + \tau_{p_0} \frac{n_1}{n_0} \,. \tag{3.15}
$$

Б. Полупроводник *p*-типа  $(n_0 \ll p_0)$ :

$$
\tau = \tau_{n_0} + \tau_{p_0} \frac{n_1}{p_0}.
$$
 (3.16)

2. Уровень располагается в нижней половине запрещенной зоны  $(p_1 >> n >> n_1)$ :

А. Полупроводник *n*-типа  $(n_0 \gg p_0)$ :

$$
\tau = \tau_{p_0} + \tau_{n_0} \frac{p_1}{M_0};\tag{3.17}
$$

Б. Полупроводник *p*-типа ( $n_0 \ll p_0$ ):

$$
\tau = \tau_{n_0} + \tau_{n_0} \frac{p_1}{p_0} = \frac{1}{\gamma_n M} \left( \frac{p_1}{p_0} + 1 \right). \tag{3.18}
$$

В температурной области, где происходит перезарядка центра, выражения (3.15)–(3.18) соответственно примут вид

$$
\tau = \frac{1}{\gamma_p M} \cdot \frac{n_1}{n_0};
$$
  

$$
\tau \sim \frac{1}{\gamma_p M} \cdot \frac{n_1}{n_0};
$$
  

$$
\tau \sim \frac{1}{\gamma_n M} \cdot \frac{p_1}{n_0};
$$
  

$$
\tau \sim \frac{1}{\gamma_n M} \cdot \frac{p_1}{p_0},
$$

где *M* – концентрация центров.

## **3.2. Принцип проведения эксперимента**

Цель эксперимента – измерить время жизни неосновных носителей заряда с помощью ФЭМ-эффекта.

При освещении образца, помещенного в магнитное поле, светом, направление которого перпендикулярно и полю, и поверхности образца, в образце возникает диффузионный поток носителей заряда от поверхности в глубину полупроводника. Под действием силы Лоренца, эти носители заряда отклоняются и попадают на боковые грани образца, формируя ЭДС ФЭМ-эффекта. Так как количество носителей заряда, которые попадают на грани образца, зависит только от механизма и интенсивности рекомбинации, по ЭДС ФЭМ-эффекта можно определить время жизни и диффузионную длину ННЗ. После этого, зная положение энергетического уровня, на котором происходит рекомбинация, можно определить коэффициент рекомбинации ННЗ, а также тип центра рекомбинации.

# **3.3. Описание измерительной установки и методики измерений**

Схема экспериментальной установки приведена на рисунке 3.2.

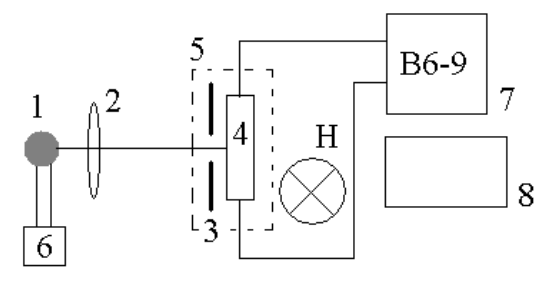

Рисунок 3.2 – Схема экспериментальной установки

Пучок света от источника излучения *1* фокусируется линзой *2* (встроена в источник света) на диафрагму (маску) *3* образца 4, закрепленного в кассету *5*, которая помещается в постоянное магнитное поле напряженностью *Н*. Модуляция света осуществляется с помощью осветителя *1*, который питается переменным током с частотой 800 Гц, который вырабатывается генератором Г3–112 (*6*). Измерение  $U_{\Phi M}$  производятся на переменном токе с помощью высокочувствительного селективного вольтметра В6–9 (*7*). Сопротивление образца измеряется с помощью мультиметра ВР–11 (*8*) перед подключением образца к установке.

# *Подготовка установки к работе*

1. Подготовка генератора Г3–112 к работе:

1.1. Установить органы управления прибора в следующие положения:

– ручку регулировки выходного напряжения – в среднее положение;

– переключатель «dВ» – в положение «0».

Остальные органы управления могут находиться в произвольном положении.

1.2. Включить тумблер «СЕТЬ», при этом должен загореться световой индикатор сети, служащий для подсветки визира шкалы плавной установки частоты.

Прибор готов к работе.

2. Подготовка микровольтметра В6–9 к работе:

2.1. Перед включением селективного микровольтметра В6–9 проверить исходное состояние органов управления прибора:

– ручка переключателя пределов измерения должна находиться в положении «10 mV»;

– ручка « $\mathbb{Q}_8$ » – в крайнем левом положении.

Остальные органы управления могут находиться в произвольном положении.

2.2. Поставить тумблер включения сети в положение «СЕТЬ – ВКЛ.».

2.3. Прогреть селективный микровольтметр в течение 10 мин.

2.4. Проверить функционирование микровольтметра в селективном режиме работы с помощью калибратора следующим образом:

– установить ручку « $\mu$ V–mV» в положение «10 mV»,

– включить калибратор нажатием кнопки «10 mV/1 kHz».

2.5. Установить частоту сигнала 1 kHz  $(10 \times 10^2)$ .

2.6. Если показание прибора находится в пределах 7–8,5 mV, то ручкой « » установить стрелку прибора на конечную отметку шкалы; если прибор показывает меньшее значение – подстроить его ручками «▼▼» (точно) и «▼» (грубо).

2.7. Отключить калибратор повторным нажатием кнопки «10 mV/1 kHz».

Прибор готов к работе.

# *Проведение измерений*

1. Включить прибор ВР–11 в розетку, нажать кнопки «КΩ» и «2».

2. Вставить в гнездо прибора ВР–11 поочередно образцы № 1 (контрольный), 2 и 3, измерить сопротивление каждого из них.

Результаты измерений занести в таблицу 3.1.

3. Настроить генератор Г3–112 на частоту «1 kHz»:

– ручку «Частота Hz» установить в положение «10»;

– множитель в положении « $10<sup>2</sup>$ »;

– делитель «<d В» установить в положение «0»;

– ручку « $\mathbb{Q}_n$ » установить в крайнее правое положение (на максимум).

4. Ручку переключателя поддиапазонов напряжения селективного вольтметра В6–9 поставить в положение «100μV», что соответствует величине измеряемого напряжения.

5. Вставить кассету с образцом № 1(контрольным) в контактное приспособление, расположенное между полюсами магнита.

6. Направляя свет светодиода на образец, найти и зафиксировать точку максимального отклонения стрелки прибора В6–9. Начинать работу с поддиапазона «100μV» и, при необходимости, последовательно переходить на более чувствительные поддиапазоны поворотом ручки переключения пределов против часовой стрелки. Измерить напряжение  $U_{\text{dM3}}$ .

Результаты измерений записать в таблицу 3.1.

7. Вставить в гнездо между полюсами магнита образцы № 2 и № 3 и определить точку максимального  $U_{\text{dM3}}$  для каждого образца.

Результаты измерений записать в таблицу.

**Необходимые для расчетов размеры образцов находятся на кассетах с соответствующими образцами.** 

## *Порядок отключения приборов*

1. Установить переключатель поддиапазонов селективного вольтметра В6–9 в положение «10 mV».

2. Отключить тумблер «СЕТЬ» селективного вольтметра.

3. Выключить тумблером «СЕТЬ» генератора сигналов низкочастотного Г3–112.

4. Отключить от сети (из розетки) мультиметр ВР–11.

#### *Обработка экспериментальных данных*

1. Рассчитать интенсивность света осветителя  $I_0$  по данным контрольного образца по формуле

$$
I_0 = \frac{U_{\Phi M3} \cdot c \cdot L}{H \cdot a \cdot b \cdot Re(\mu_n + \mu_p) \beta \sqrt{D\tau}} \,,
$$

где  $H = 1700$  Э; 1 Э (эрстед) = 79,6 А/м;

 *R* – сопротивление образца; *е* – заряд электрона;

$$
\beta = 1;
$$

 $\mu_n + \mu_p = 5758 \text{ cm}^2/\text{B} \cdot \text{c}$ ;

 $\mu_p = 522 \text{ cm}^2/\text{B} \cdot \text{c}$ ;  $D = 47.1 \text{ cm}^2/\text{c}$ :  $c = 3.10^8$  M/c.

Все величины при расчете перевести в единицы СИ (метр, вольт, ампер, секунда и т. п.).

2. Определить зависимость времени жизни носителей заряда от концентрации основной легирующей примеси:

2.1. Рассчитать  $L<sub>D</sub>$  для каждого образца, кроме контрольного, используя значение  $I_0$  из п. 1 и экспериментальные данные

$$
L_D = U_{\Phi M \partial} \frac{c}{H} \cdot \frac{L}{ab} \cdot \frac{1}{Re(\mu_n + \mu_p)\beta I_0} = \sqrt{D\tau}.
$$

2.2. Рассчитать т для каждого образца:

$$
\tau = L_D^2 / D
$$

где  $D = 47.1$  см<sup>2</sup>/с.

Полученные результаты занести в таблицу 3.1.

Таблица 3.1 – Результаты измерения характеристик образцов

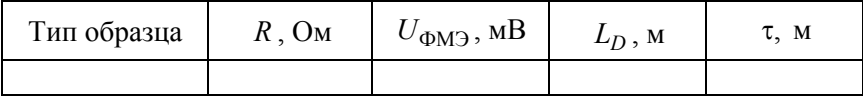

2.3. Рассчитать величину  $p_0$  по формуле  $p_0 = \frac{L}{S} \cdot \frac{1}{eu_R R}$ .

2.4. Зная величину  $p_0$  для образцов № 2, 3, построить зависимость  $\tau = f(1/p_0)$  и сравнить ее с теоретической зависимостью, вычисляемой по формуле

$$
\tau = \frac{1}{\gamma_n M} \cdot \frac{p_1}{p_0} \,. \tag{3.19}
$$

3. Рассчитать коэффициент рекомбинации электронов  $\gamma$ , по формуле (3.19), используя значение эффективной плотности свободных дырочных состояний в зоне проводимости, приведенной к уровню  $M$ ,  $p_1$ , получаемое из формулы

$$
p_1 = 9{,}91 \cdot 10^{14} T \exp(-\frac{\Delta E}{kT}).
$$

где  $\Delta E = 0.18$  эВ (уровень расположен в нижней половине запрещенной зоны);

 $k = 8.62 \cdot 10^{-3}$   $\partial B/\kappa = 1.38 \cdot 10^{-23}$   $\Delta K$ ;  $T = 293$  K;  $M = 1,3.10^{11}$  cm<sup>-3</sup>.

4. Рассчитать сечение захвата электрона  $\sigma_n$  рекомбинационным центром, учтя, что  $m = 9,1 \cdot 10^{-31}$  кг:

$$
\sigma_n = \gamma_n \left(\frac{3kT}{2m}\right)^{-1/2}.
$$

5. Сделать вывод о зарядовом состоянии дефекта и его возможной природе (донор или акцептор).

6. По окончании работ произвести отключение установки в порядке, обратном ее включению.

#### 3.4. Содержание отчета

1. Теоретическая часть (не более трех листов) с указанием целей лабораторной работы и схемой экспериментальной установки.

2. Практическая часть: результаты измерений и расчетов, оформленные по образцу (см. таблицу 3.1); значения сечения и тип центра захвата для образцов № 1, 2 3, значения коэффициента рекомбинации для каждого образца.

3. Выводы с указанием значения сечения и типа центра захвата для образцов № 1, 2, 3 значения коэффициента рекомбинации для каждого образца.

#### **Лабораторная работа № 4**

# **ОПРЕДЕЛЕНИЕ КОНЦЕНТРАЦИОННОГО ПРОФИЛЯ ЛЕГИРОВАНИЯ В БАЗОВОЙ ОБЛАСТИ** *p–n-***ПЕРЕХОДА МЕТОДОМ ВОЛЬТФАРАДНЫХ ХАРАКТЕРИСТИК**

*Цель работы*: исследовать вольтфарадные характеристики *р–n*переходов, изготовленных из германия и кремния, влияние времени диффузии на вид распределения примесей в *р–n-*переходе; определить температурный коэффициент барьерной емкости германиевых и кремниевых *р–n-*переходов.

#### **4.1. Краткие теоретические сведения**

Если на расстоянии  $x_0$  от поверхности полупроводника имеется переход от области *р* к области *n*, то вследствие различных работ выхода электрона из областей *n* и *р* между областями *n* и *р* возникает контактная разность потенциалов  $U_K$  и электрическое поле. Последнее отталкивает электроны внутрь области *n*, а дырки – внутрь области *р*. Между областями *р* и *n* образуется тонкий слой (*р–n-*переход), обедненный свободными носителями, называемый «запорным слоем». В области *n* образуется положительный заряд ионизационных доноров *Q* , а в области *р* – равный ему по абсолютной величине отрицательный заряд ионизованных акцепторов *Q* (рисунок 4.1).

При подаче на *р*–*n-*переход запирающего (обратного) напряжения высота потенциального барьера между областями *р* и *n* возрастает на величину приложенного напряжения, возрастает также и электрическое поле в *р–n-*переходе, что приводит к расширению *р–n*перехода и возрастанию положительного заряда  $Q_{\perp}$  в области *n* и отрицательного *Q* в области *р*.

При подаче на *р–n-*переход прямого, напряжения высота потенциального барьера уменьшается на величину прямого напряжения, *р–n-*переход сужается, заряды *Q* и *Q* уменьшаются. Таким образом, изменение напряжения приложенного к *р–n-*переходу, приводит к изменению заряда в *р–n-*переходе, т. е. *р–n-*переход действует как емкость. Эту емкость называют *барьерной*, т. к. она связана с образованием потенциального барьера между областями *р* и *n*.

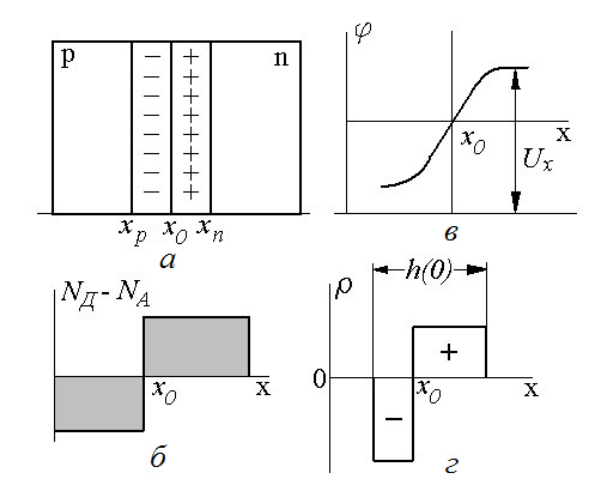

Рисунок 4.1 – *р–n-*переход при отсутствии внешнего напряжения: *а* – граница областей *р* и *n* c областью пространственного заряда (ОПЗ); *б* – распределение концентрации примесей в областях *р* и *n*; *в* – ход потенциала;  $z$  – распределение плотности объемного заряда;  $x<sub>0</sub>$  – расстояние от поверхности полупроводника до границы между областями *р* и *n* (глубина залегания *р*–*n-*перехода);  $N_{\rm A}$  – концентрация доноров;  $N_{\rm A}$  – концентрация акцепторов;  $U_{\rm x}$  – высота потенциального барьера; *хр*, *xn* – границы *р*–*n-*перехода в области *р* и *n*;  $h(0)$  – толщина  $p$ –*n*-перехода при  $U = 0$ 

Для вычисления барьерной емкости найдем связь между постоянным обратным напряжением и зарядом *Q* (*Q* – абсолютная величина заряда, т. к.  $|Q_+| = |Q_-|$ ). Распределение потенциала в  $p-n$ -переходе описывается уравнением Пуассона. Для плоского и одномерно происходящего случая уравнение Пуассона имеет вид

$$
\frac{d^2 \varphi}{dx^2} = -\frac{\rho}{\epsilon \epsilon_0},\tag{4.1}
$$

где  $\rho(x)$  – плотность объемного заряда;

– относительная диэлектрическая постоянная полупроводника;

 $\varepsilon_0$  – диэлектрическая постоянная вакуума.

Если считать, что  $p$ -*n*-переход имеет резкие границы  $x_n$  и  $x_p$ (см. рисунок 4.1) и выполняется условие полного обеднения свободными носителями в запорном слое, то плотность объемного заряда описывается выражением

$$
\rho = e\left(N_{\overline{A}} - N_{A}\right) - eN(x).
$$

Вне р-п-перехода и на его границах электрическое поле равно нулю:

$$
\varphi'_{x|x=xp} = \varphi'_{x|x=xn} = 0.
$$
\n(4.1)

Абсолютная величина положительного и отрицательного зарядов определяется соотношением

$$
Q = eS \int_{x_P}^{x_0} |N(x)| dx = eS \int_{x_0}^{x_n} |N(x)| dx,
$$
 (4.2)

где  $S$  – площадь  $p$ -*n*-перехода.

Полная разность потенциалов на *p*-*n*-переходе может быть получена путем двукратного интегрирования уравнения Пуассона. С учетом равенства (4.1) получаем

$$
U + U_K = \frac{e}{\varepsilon \varepsilon_0} \int_{x_p}^{x_n} x N(X) dx, \qquad (4.3)
$$

где  $U_K$  – контактная разность потенциалов.

Согласно определению барьерной емкости С<sub>б</sub> и используя выражения (4.2) и (4.3) получаем формулу

$$
C_6 = \frac{\mathrm{d}Q}{\mathrm{d}U} = \frac{\varepsilon_a S}{h},
$$

где  $\varepsilon_a = \varepsilon \varepsilon_0$ ;

 $h = x_n - x_p$  – толщина p-n-перехода, причем  $h = f(U, N)$ .

Высота потенциального барьера между областями р и п определяется из выражения

$$
U_K = \frac{kT}{e} \left( \ln \left( \frac{p_p}{n_i} \right) + \ln \left( \frac{n_n}{n_i} \right) \right),\,
$$

где  $p_n$  – концентрация дырок в р области;

 $n_n$  - концентрация электронов в *п* области;

 $k$  – постоянная Больцмана.

В общем случае, когда концентрация примесей в обеих областях р-п-перехода одного порядка, можно показать, что справедливо выражение

$$
\frac{N(x_n) \cdot N(x_p)}{N(x_n) + N(x_p)} = \frac{2}{e \varepsilon_a S^2} \left( \frac{d(C_6^{-2})}{dU} \right)^{-1},\tag{4.4}
$$

где  $x_n$  и  $x_p$  – границы  $p$ –п-перехода при напряжении  $U$ ;

 $N(x_p) = N_A - N_{\Pi}$ , при  $x = x_p$ ;  $N(x_n) = N_{\Pi} - N_{\text{A}}$ , при  $x = x_n$ .

Из формулы (4.4) видно, что в общем случае концентрация примесей в р-п-переходе не может быть однозначно определена по зависимости барьерной емкости от напряжения, т. е. одной и той же зависимости барьерной емкости от напряжения могут соответствовать различные законы распределения примесей в  $p-n$ -переходе. Распределение примесей в р-п-переходе может быть найдено лишь при наличии дополнительных условий, связывающих значения  $N(x_n)$  и  $N(x_n)$ .

Рассмотрим часто встречающийся случай, когда концентрация примесей в одной, например, в области р, много больше, чем в области n, называемой «базой диода». Для такого перехода высота потенциального барьера  $U_K$  может быть определена из выражения

$$
U_K = \frac{E_g}{2e} + \frac{kT}{e} \ln \frac{n_n}{n_i},\tag{4.5}
$$

где  $n_n$  – концентрация электронов в *n*-области;

 $n_{i}$  - концентрация электронов в собственном полупроводнике.

Для данного случая после несложных преобразований получают формулу

$$
N(x_0 + h) = -\frac{C_6^3}{e \varepsilon_a S^2} \left(\frac{\mathrm{d}C_6}{\mathrm{d}U}\right)^{-1}
$$

Из этой формулы следует, что, зная зависимость  $C_6(U)$  можно найти распределение концентрации примесей в базе, поскольку переход расширяется преимущественно в базу при подаче обратного напряжения.

Рассмотрим способы определения концентрации примесей в  $p-n$ переходе.

Случай резкого р-п-перехода. В данной работе используется приближение резкого ассиметричного перехода, когда  $N(x_p) >> N(x_n)$ . Такое соотношение имеет место в сплавных  $p$ -*п*-переходах, а также в р-п-переходах, созданных путем кратковременной диффузии или кратковременного эпитаксиального наращивания. Эти способы позволяют получить р-п-переходы с весьма малой глубиной залегания (примерно 0,2 мкм), поэтому для расчета  $N(x)$  используют формулу (4.4).

Если  $N(x)$  выразить в см<sup>-3</sup>,  $C_6$  – в п $\Phi$ ,  $S$  – в см<sup>2</sup> и  $\frac{dC_6}{dU}$  – в п $\Phi$ /В,

тогда формула (4.4) примет вид

$$
N(x) = \frac{1.42 \cdot 10^8}{\varepsilon_a S^2} \left( \frac{d(C_6^{-2})}{dU} \right)^{-1}.
$$
 (4.6)

Рассмотрим наиболее распространенные случаи распределения концентрации примесей.

А. Пусть  $N(x_p) = N_0 = \text{const}$  ( $p^{\dagger} - n$ -переход с однородной базой). В этом случае справедливы соотношения

$$
h = \sqrt{\frac{2\epsilon_a (U + U_K)}{\epsilon N_0}},
$$
  

$$
C_6 = S \sqrt{\frac{e\epsilon_a N_0}{2(U + U_K)}},
$$
 (4.7)

$$
\left(\frac{S}{C_6}\right)^2 = \frac{2\left(U + U_K\right)}{e\epsilon_a N_0} = B\left(U + U_K\right),\tag{4.8}
$$

$$
B=\frac{2}{e \varepsilon_a N_0}.
$$

Используя размерность выражения (4.6), получим практическую формулу для коэффициента В:

$$
B = \frac{1,42 \cdot 10^8}{\varepsilon_a N_0}.
$$

Выражение (4.8) представляет собой уравнение прямой в координатах  $(S/C_{\delta})^2$ ; наклон этой прямой позволяет определить концентрацию примесей в базе диода, а сама прямая отсекает на оси абсцисс отрезок, равный  $U_K$  (рисунок 4.2).

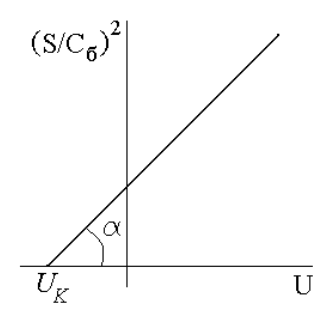

Рисунок 4.2 – Зависимость  $(S/C_6)^2$  от  $U$  для резкого  $p^+$ –*п*-перехода

Б. В области *n* имеется градиент концентрации примесей, т. е. значение  $N(x)$  увеличивается вглубь базы (рисунок 4.3, *а*).

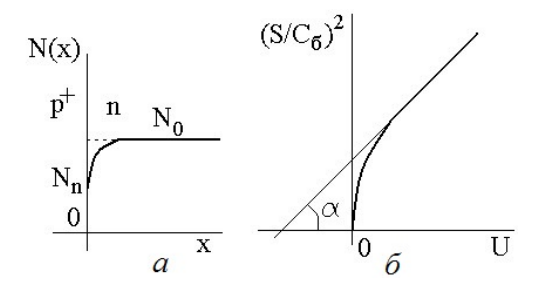

Рисунок 4.3 – Распределение примесей в *p–n-*переходе:  $a$ <sup>-</sup> $p$ <sup>+</sup>-п-переход с градиентом  $N_{\rm A}$  в базе; *б* – зависимость  $(S/C_6)^2$  от  $U$ 

В таком случае вольтфарадная характеристика (ВФХ) будет иметь вид, представленный на рисунке 4.3, *б*.

Если практически достижимы такие обратные напряжения, для которых  $N(x) \approx N_0$ , то при возрастании  $U$  функция  $(S \, / \, C_6)^2$  асимптотически приближается к прямой, наклон которой определяется значением концентрации.

В. В области *n* имеется обратный градиент концентрации примеси, т. е. значение  $N(x)$  убывает вглубь базы (рисунок 4.4).

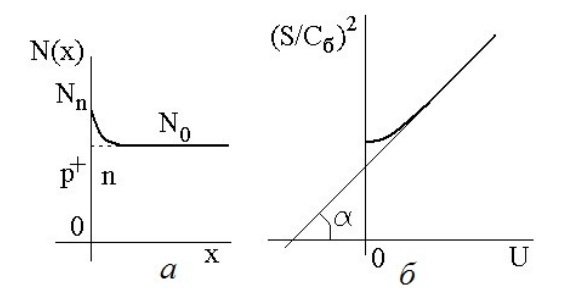

Рисунок 4.4 – Обратный градиент примеси в *p–n-*переходе:  $a$ – $p$ <sup>+</sup>–n- переход с обратным градиентом  $N_{\rm J}$  в базе;  $\delta$  – зависимость  $\left(S\,/\,C_{\rm 6}\right)^2\,$  от  $U$ 

Если практически достижимы такие обратные напряжения, для которых  $N(x_n) \approx N_0$ , то при возрастании  $U$  функция  $(S/C_6)^2$  асимптотически приближается к прямой, наклон которой определяется значением концентрации  $N_0$ .

Случай плавного р-п-перехода. Для плавного перехода, изготовленного диффузией, когда глубина залегания p-n-перехода велика, распределение концентрации примесей в  $p-n$ -переходе близко к линейному, даже при наибольшей толщине p-n-перехода, соответствующей максимальному  $U$  (рисунок 4.5). Для плавного перехода

$$
N(x) = N_{\rm H} - N_{\rm A} = a(x - x_0)
$$
,

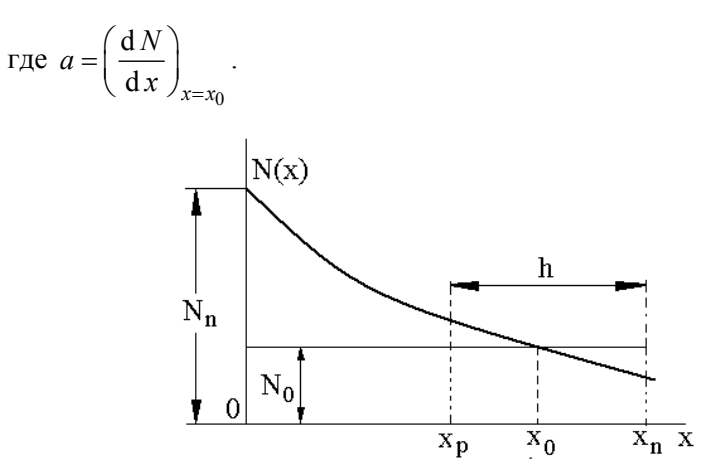

Рисунок 4.5 - Распределение концентрации примесей в  $p$ -п-переходе

Зависимость  $C_5(U)$  описывается выражением

$$
\left(\frac{S}{C_6}\right)^3 = m\left(U + U_K\right),\,
$$

rne  $m = 1,09 \cdot 10^{15}$ , и находится следующим образом:

$$
C_6 = \frac{kS}{\zeta \sqrt{U + U_K}},\tag{4.9}
$$

гле 2 <  $z$  < 3.

Логарифмируя выражение (4.9), получаем

$$
\lg C_6 = \lg kS - \frac{1}{z} \lg (U + U_K). \tag{4.10}
$$

Выражение (4.10) – уравнение прямой в координатах  $\lg C_6$ ,  $lg(U + U_K)$  (рисунок 4.6).

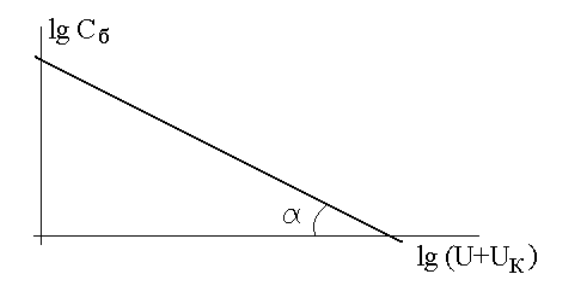

Рисунок 4.6 – Зависимость  $C_6 = f(\lg(U + U_K))$ 

Выражение (4.10) можно использовать для определения характера распределения примесей в р-п-переходе - близкое к резкому при  $z \approx 2$ , близкое к линейному при  $z \approx 3$ .

В выражении для толщины р-п-перехода и барьерной емкости входят два параметра, зависящих от температуры: относительная диэлектрическая проницаемость  $\varepsilon$  и высота потенциального барьера  $U_K$ . Используя формулу (4.7), получаем для резкого  $p$ -*n*-перехода

$$
\lambda = \frac{1}{2} \left( \zeta - \frac{U_K}{U + U_K} \eta \right),\tag{4.11}
$$

где  $\lambda = \frac{1}{C_{\epsilon}} \cdot \frac{\partial C_{6}}{\partial T}$  – температурный коэффициент  $C_{6}$ ;  $\zeta = \frac{1}{s} \cdot \frac{\partial \varepsilon}{\partial T}$  – температурный коэффициент  $\varepsilon$ ;  $\eta = \frac{1}{U_K} \cdot \frac{\partial U_K}{\partial T}$  – температурный коэффициент  $U_K$ .

При повышении температуры диэлектрическая проницаемость є увеличивается, а контактное напряжение  $U_K$  уменьшается, т. е.  $\zeta > 0$ , а  $\eta$  < 0, следовательно  $\lambda$  > 0.

Диэлектрическая проницаемость полупроводников слабо зависит от температуры. Так, для кремния  $\zeta$  порядка (1,5...2,0)10<sup>-4</sup>/°С, для германия порядка  $10^{-4}$ /°C.

Рассмотрим температурную зависимость высоты потенциального барьера. Для резкого  $p^{\dagger}$ –п-перехода температурный коэффициент уровня Ферми в сильно легированной области мал по сравнению с температурным коэффициентом уровня Ферми в базе. Используя

выражения (4.9) и  $n_i = AT^{3/2} \exp\left(\frac{E_g}{kT}\right)$ , после преобразований по-

лучаем формулу

$$
\eta = \frac{1}{T} \frac{\ln \frac{n}{A} - 1.5 \ln T - 1.5 + \frac{d(E_g)}{d(kT)}}{\ln \frac{n}{A} - 1.5 \ln T + \frac{E_g}{kT}},
$$
(4.12)

где  $n_i$  – концентрация свободных электронов в области *n* на границе р-п-перехода;

 $T$  – температура;

 $E_g$  – ширина запрещенной зоны полупроводника;

 $k$  – постоянная Больцмана;

 $A(Ge) = 1.4 \cdot 10^{15}$  cm<sup>-3</sup> K<sup>-1,5</sup>;  $A(Si) = 3.5 \cdot 10^{15}$  cm<sup>-3</sup> K<sup>-1,5</sup>.

В знаменатель выражения (4.12) входит ширина запрещенной зоны, следовательно, полупроводникам с более широкой запрещенной зоны соответствует меньшее значение  $\eta$  (при одинаковом законе распределения примесей в  $p-n$ -переходе).

Оценим порядок  $\eta$  для резких  $p^{\dagger}-n$ -переходов, изготовленных из германия и кремния. Ширина запрещенной зоны мало зависит от температуры: так, при  $T = 300$  К последнее слагаемое в числителе выражения (4.11) для германия равно - 3,18, а для кремния равно -1,17. Задаваясь концентрацией примесей в базе  $n = 10^{15}$  см<sup>-3</sup>, получаем из выражения (4.21) при  $T = 300$  K, что для  $p$ -*n*-перехода из германия  $\eta = -3.10^{-3}$  /°C, для  $p$ -*n*-перехода из кремния  $\eta = 1.6 \cdot 10^{-3}$ /°C.

Из формулы (4.11), а также из приведенной оценки порядка величин ζ и η видно, что при малых обратных напряжениях основной причиной зависимости барьерной емкости от температуры является зависимость высоты потенциального барьера от температуры.

# 4.2. Принцип проведения эксперимента

Схема экспериментальной установки приведена на рисунке (4.7).

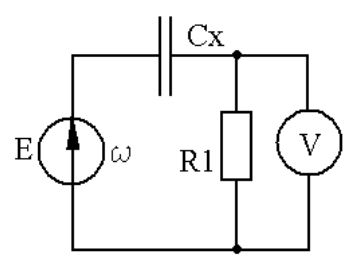

Рисунок 4.7 - Схема измерения барьерной емкости р-п-перехода

Измеряемая емкость входит в делитель напряжения, включающий известное сопротивление  $R_1$ , после чего от источника напряжения  $E$ на исследуемую емкость подается переменное синусоидальное напряжение с частотой  $\omega$ . При этом на исследуемый образец также подается постоянное смещение (по модулю больше амплитуды напряжения Е), чтобы установить режим работы перехода.

При  $R_1 \ll X_C$  справедливо соотношение

$$
U = ER_1\omega Cx,
$$

откуда получаем

$$
Cx = \frac{U}{ER_1\omega}.
$$

Таким образом, емкость пропорциональна падению напряжения на активном сопротивлении емкости и обратно пропорциональна известному сопротивлению  $R_1$ .

Измерение емкости асимметричных *p–n-*переходов выполняется в следующем порядке.

Сначала для каждого образца проводят измерения зависимости емкости перехода от приложенного к нему напряжения. После этого строят для каждого образца зависимость  $\lg C_6 = f(\lg (U + U_K))$  (см. рисунок 4.6) и по тангенсу угла между этой зависимостью и осью абсцисс определяют тип *p–n-*перехода: если тангенс равен 0,5, то переход резкий, если 1/3 – переход плавный.

Если наблюдается резкий *p–n-*переход, то для образца определяют контактную разность потенциалов  $U_K$ . Для этого строят график зависимости  $\frac{1}{C^2} = f(U)$  (см. рисунок 4.2) и продолжают его линейную часть до пересечения с осью абсцисс. Отрезок, отсекаемый на оси абсцисс полученной прямой, равен  $U_K$ . Строго говоря,  $U_K$  не равно контактной разности потенциалов, а является лишь ее оценкой.

Потом находят  $N_0$  из формулы

$$
tg\alpha = \frac{2}{\varepsilon\varepsilon_0 N_0 e},\tag{4.13}
$$

где  $\alpha$  – угол между осью напряжений и проведенной прямой.

После этого находят собственную концентрацию носителей заряда из формулы

$$
U_0 = \frac{2kT}{e} \ln\left(\frac{N_0}{n_i}\right). \tag{4.14}
$$

Зная собственную концентрацию носителей заряда, можно определить ширину запрещенной зоны образца

$$
n_i = 4.9 \cdot 10^{15} \left( \frac{m \cdot m \cdot m \cdot m}{m_0^2} \right)^{3/4} T^{3/2} e^{\frac{-E_g}{2kT}}, \tag{4.15}
$$

где  $m_0$  – масса электрона.

При этом для германия  $m_n^* = 0,56m_0$ ,  $m_p^* = 0,35m_0$ , а для кремния  $m_n^* = 1,08m_0, m_n^* = 0,56m_0.$ 

Для нахождения профиля распределения примеси  $N(x)$  в базе образца пользуются эмпирической формулой

$$
N(x) = \frac{2}{1.42 \cdot 10^{-8} \, \varepsilon S^2} \cdot \frac{\Delta U}{\Delta (C_6^{-2})}, \, \text{cm}^{-3}.
$$
 (4.16)

Величину  $\frac{\Delta U}{\Delta C_{\epsilon}^{-2}}$  определяют графическим дифференцированием

полученной в ходе эксперимента зависимости  $\frac{1}{C^n} = f(U)$ .

Величину х (расстояние, соответствующее значению емкости посередине интервала  $\Delta C = C_1 - C_2$ , выбираемого при графическом дифференцировании экспериментальной кривой) определяют в мкм по формуле

$$
x = \frac{1,77 \cdot 10^{-3} \text{g}}{C_1 + C_2} \,. \tag{4.17}
$$

Исходные данные для исследования образцов содержатся в таблице 4.1.

Таблица 4.1 - Характеристики экспериментальных образцов

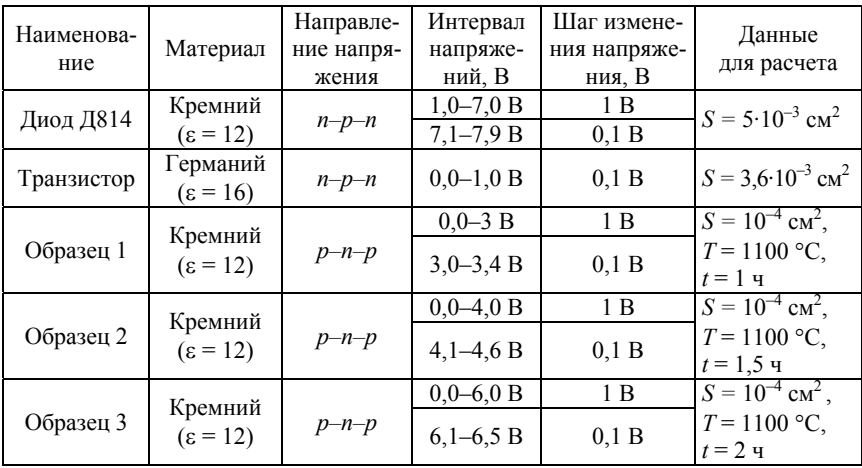

## **4.3. Описание измерительной установки и методики измерения**

*Подготовка установки к работе*

1. Включить прибор тумблером «СЕТЬ» и прогреть его 3 мин.

2. Установить переключатель «p–n–p–n–p–n» в положение «p–n–p».

3. Нажать кнопку «ИЗМЕРЕНИЕ I<sub>CБО</sub>, I<sub>R</sub> », ручкой «УСТ. НУЛЯ» установить стрелку на нуль шкалы прибора.

4. Нажать кнопку «КАЛИБР I» и потенциометром «КАЛИБР I» установить стрелку прибора на конец шкалы («10»).

5. ВЫПОЛНЯЕТ ИНЖЕНЕР: Нажать кнопку «КОНТР. U» и потенциометром «УСТАН. U» установить стрелку на конец шкалы.

6. Нажать кнопку «КАЛИБР С», ручкой «КАЛИБР С» установить стрелку прибора на конец шкалы («10»).

7. Нажать кнопку « $C_{C}$ », « $C_{tot}$ ». Прибор готов к измерениям.

*Измерение кремниевого диода Д814* 

1. Измерить  $C_0$  ( $U = 0$ ) : переключатель установки напряжения – на «0».

2. Измерить  $C = f(U)$  от 0 до 1 В через 0,1 В (ручка установки напряжения – значения после запятой).

3. Измерить  $C = f(U)$  от 1 до 8 В через 1 В (ручка установки напряжения – значения перед запятой).

4. Измерить  $C = f(U)$  от 8 В до  $U_{cr\alpha\delta}$ , В, через 0,1 В до значения  $C = \infty$ 

5. Рассчитать  $\lg C_6$  и  $\lg U$  для данного образца.

6. По рассчитанным  $\lg C_5$  и  $\lg U$  построить график зависимости  $\lg C_6 = f(\lg(U))$ и по тангенсу угла ее наклона к оси абсцисс определить *p*–*n*-перехода (резкий или плавный).

7. Убедившись, что переход резкий, построить график зависимо $ext{ctr} \frac{1}{C^2} = f(U)$ .

8. По полученному графику определить *U*<sup>0</sup> , после чего по формуле (4.13) вычислить  $N_0$ , а по формуле (4.14) найти  $n_i$  с учетом материала образца.

9. Рассчитать ширину запрещенной зоны образца, используя формулу (4.15).

### *Измерение германиевого транзистора*

1. Измерить  $C_0$  ( $U = 0$ ) : переключатель установки напряжения установить на «0».

2. Измерить зависимость  $C = f(U)$  в пределах напряжений, указанных в таблице 4.1 для данного образца.

3. Рассчитать  $\lg C_6$  и  $\lg(U)$  для данного образца.

4. По рассчитанным  $\lg C_6$  и  $\lg(U)$  построить график зависимости  $\lg C_6 = f(\lg(U))$  и по тангенсу угла ее наклона к оси абсцисс определить тип *p–n-*перехода (резкий или плавный).

5. Убедившись, что переход резкий, построить график зависимо $ext{ctr} \frac{1}{C^2} = f(U)$ .

6. По полученному графику определить *U*<sup>0</sup> , после чего по формуле (4.13) вычислить  $N_0$ , а по формуле (4.14) найти  $n_i$  с учетом материала образца.

7. Рассчитать ширину запрещенной зоны образца, используя формулу (4.15).

# *Определение зависимости формы распределения примеси в p–n-переходе, полученном методом диффузии, от времени диффузии*

1. Провести измерение образца 1.

2. Измерить  $C_0$  ( $U = 0$ ) : переключатель установки напряжения установить на «0».

3. Измерить зависимость  $C = f(U)$  в пределах напряжений, указанных в таблице для данного образца.
4. Пользуясь формулами (4.16) и (4.17), рассчитать  $N(x)$  и *x* для данного образца.

5. Провести измерение образца 2.

6. Измерить  $C_0$  при  $U = 0$ : переключатель установки напряжения установить на «0».

7. Измерить зависимость  $C = f(U)$  в пределах напряжений, указанных в таблице для данного образца.

8. Пользуясь формулами (4.16) и (4.17), рассчитать  $N(x)$  и *x* для данного образца.

9. Провести измерение образца 3.

10. Измерить  $C_0$  при  $U = 0$ : переключатель установки напряжения установить на «0».

11. Измерить зависимость  $C = f(U)$  в пределах напряжений, указанных в таблице для данного образца.

12. Пользуясь формулами (4.16) и (4.17), рассчитать  $N(x)$  и *x* для данного образца.

13. Построить на одной координатной плоскости графики  $N(x)$ для образцов 1, 2, 3.

14. Сделать вывод о влиянии времени диффузии *t* на форму распределения примеси.

#### **4.4. Содержание отчета**

1. Теоретическая часть (не более трех листов) с указанием целей лабораторной работы и схемой экспериментальной установки.

2. Результаты измерения емкости кремниевого диода Д814 и германиевого транзистора, помещенные в таблицы (см. таблицу 4.2).

Таблица 4.2 – Результаты измерения

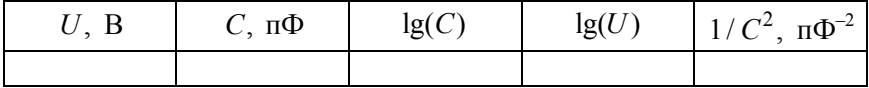

3. Графики, построенные для расчета параметров кремниевого диода Д814 и германиевого транзистора.

4. Значения ширины запрещенной зоны кремниевого диода Д814 и германиевого транзистора.

5. Результаты измерения емкости образца 1, образца 2 и образца 3, помещенные в таблицы (см. таблицу 4.3).

Таблица 4.3 – Результаты измерения образцов 1, 2, 3

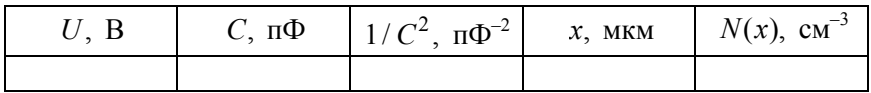

6. Графики распределения примесей для каждого образца, построенные на одной координатной плоскости.

7. Вывод о влиянии времени диффузии на профиль распределения примеси.

#### **Лабораторная работа № 5**

# **ОПРЕДЕЛЕНИЕ ВРЕМЕНИ ЖИЗНИ НЕОСНОВНЫХ НОСИТЕЛЕЙ ЗАРЯДА МЕТОДОМ МОДУЛЯЦИИ ПРОВОДИМОСТИ**

*Цели работы*: ознакомиться с понятием времени жизни неравновесных носителей и механизмом рекомбинации; изучить метод определения времени жизни; определить время жизни неосновных носителей заряда в образцах германия в базе диодов: точечного Д9Г и плоскостных Д226Б, Д7Ж.

#### **5.1. Краткие теоретические сведения**

Метод измерения времени жизни с помощью инжектирующего и измерительного импульса состоит в следующем. На поверхность образца опускают металлический зонд, являющийся эмиттером неосновных носителей заряда. Точечный контакт подбирается с хорошими инжектирующими свойствами. Второй контакт – омический, он должен иметь большую площадь и малое сопротивление. Через эмиттерный контакт в прямом направлении пропускают в режиме генератора тока два последовательных импульса (первый – инжектирующий, второй – измерительный), сдвинутые относительно друг друга на время задержки *t* . В течение этого времени происходит рекомбинация и диффузия инжектированных носителей. Падение напряжения на образце при этом наблюдается с помощью осциллографа.

На рисунке 5.1 показаны инжектирующий и измерительный импульсы тока, проходящего через образец (*а*), и соответствующие им импульсы напряжения (*б*). Уменьшение сопротивления образца, происходящее во время инжекции носителей, приводит к уменьшению падения напряжения на образце, так как ток через образец остается постоянным. Импульс напряжения при этом не повторяет форму импульса тока, а имеет спад, обусловленный возрастанием концентрации носителей.

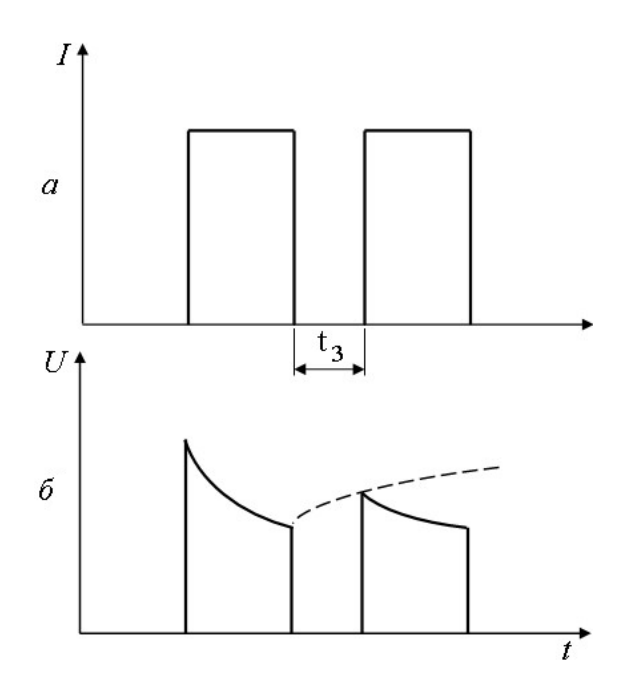

Рисунок 5.1 – Импульсы тока в методе двух импульсов: *а* – инжектирующий; *б* – измерительный

По окончании инжектирующего импульса процесс инжекции носителей прекращается и их концентрация начинает уменьшаться за счет процесса рекомбинации. Этому соответствует увеличение сопротивления образца и возвращение его к исходной величине. Закон измерения сопротивления образца во времени можно экспериментально определить, если измерять падение напряжения на образце от второго (измерительного) импульса тока в зависимости от времени задержки, что иллюстрируется рисунком 5.2.

На рисунке 5.2 показана амплитуда напряжения измерительного импульса  $U_2$  в зависимости от времени задержки  $t_1$ . Предполагается, что инжектирующий и измерительный импульсы тока равны по величине. Огибающая этих импульсов представляет собой закон восстановления сопротивления образца во времени.

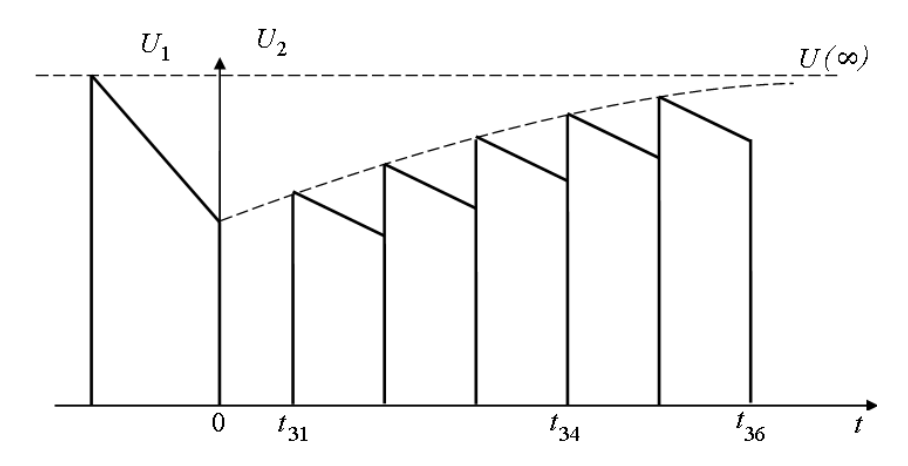

Рисунок 5.2 – Зависимость амплитуды измерительного импульса от времени задержки

Найдем закон изменения напряжения на образце во времени на основе модели точечного контакта, строение которого представлено на рисунке 5.3.

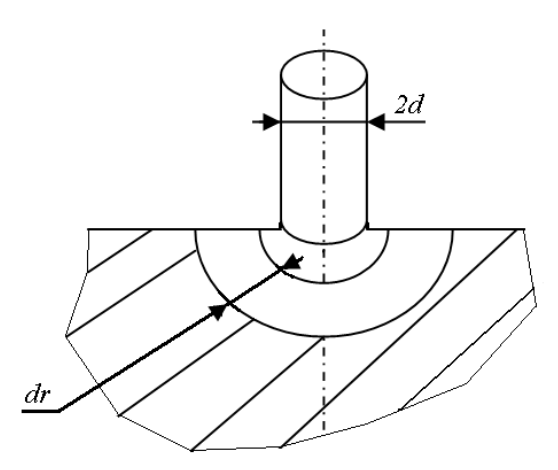

Рисунок 5.3 – Модель точечного контакта

Будем считать, что металлический зонд имеет с поверхностью полубесконечного образца полусферический контакт диаметром  $d = 2a$ . В этом случае при протекании через контакт тока *I* распределение инжектированных носителей и потенциала  $U$  в образце будет сферически симметричным и может быть достаточно легко вычислено.

Падение напряжения  $dU$  в полусферическом слое толщиной  $dr$ и радиусом г рассчитывают по формуле

$$
dU = I dR = I \frac{\rho dr}{2\pi r^2},
$$

где  $dR$  – сопротивление слоя толщиной  $dr$ ;

 $\rho$  – удельное сопротивление образца;  $\rho = f(r,t)$ .

Для вычисления полного падения напряжения на образце необходимо провести интегрирование по всему интервалу расстояния от  $\alpha$ ло бесконечности:

$$
U_2(t) = \int_{\alpha}^{\infty} I \frac{\rho(r,t)}{2\pi r} dr.
$$
 (5.1)

Возьмем для определенности электронный полупроводник. Его удельное сопротивление при наличии неравновесных носителей с концентрацией  $\Delta n = \Delta p$  в произвольный момент времени t вычисляют по формуле

$$
\rho(r,t) = \sigma^{-1} = (\sigma_0 + \Delta \sigma)^{-1} = \sigma_0^{-1} \left( 1 + \frac{\Delta p(1+b)}{p_0 + bn_0} \right)^{-1},
$$

где о - электропроводность;

 $b$  – отношение подвижностей электронов и дырок;  $b = \frac{\mu_n}{\mu_p}$ .

$$
\Delta p = f(r, t).
$$

Если концентрация неравновесных носителей мала по сравнению с равновесной концентрацией основных носителей, т. е.  $\Delta p \ll \Delta n_0$ , то

раскладывая в ряд 
$$
\left(1 + \frac{\Delta p(1+b)}{p_0 + bn_0}\right)^{-1}
$$
 по малой величине  $\frac{\Delta p(1+b)}{p_0 + bn_0}$ 

и ограничиваясь двумя первыми членами разложения, получим формулу

$$
\rho(r,t) = \sigma^{-1} \left( 1 + \frac{\Delta p(1+b)}{p_0 + bn_0} \right).
$$
\n(5.2)

Пренебрегая процессом диффузии, найдем из уравнения непрерывности зависимость концентрации носителей от времени в любой точке по формулам

$$
\frac{\partial \Delta p}{\partial t} = -\frac{\Delta p}{\tau},\tag{5.3}
$$

$$
\Delta p(r,t) = \Delta p(r) \exp\left(-\frac{t}{\tau}\right).
$$
 (5.4)

Теперь, подставляя формулы (5.3), (5.4) и (5.2) в формулу (5.1), можно определить напряжение на образце  $U_2(t)$ . Однако при измерениях удобнее выполнять отсчет не напряжения  $U_2(t)$ , а разницы между напряжением  $U_2(\infty)$  на образце при очень большом времени задержки, когда образец уже успевает вернуться в равновесное состояние, и напряжением  $U_2(t)$ . В таком случае расчет проводится по формуле

$$
U_2(\infty) - U_2(t) = \frac{I \rho_0}{2\pi} \int_{\alpha}^{\infty} r^{-2} dr - \frac{I \rho_0}{2\pi} \int_{\alpha}^{\infty} r^{-2} \left( 1 - \frac{1+b}{p_0 + bn_0} \Delta p(r) e^{-t/\tau} \right) dr =
$$
  
=  $\left( \frac{I p_0}{2\pi} \int_{\alpha}^{\infty} \frac{1+b}{p_0 + bn_0} \Delta p dr \right) e^{-t/\tau}.$ 

Здесь выражение, стоящее в скобках, является постоянной величиной, не зависящей от времени задержки, и, следовательно, справедливо выражение

$$
U_2(\infty) - U_2(t) = \text{const} \cdot \exp(-t/\tau).
$$

79

Из данной формулы видно, что время жизни т неосновных носителей заряда определяется как тангенс угла наклона прямой линии в координатах  $ln(U_2(\infty) - U_2(t))$  и t. В условиях реального эксперимента изменение концентрации неосновных носителей заряда в промежутке между импульсами обусловлено не только рекомбинацией в объеме, но, кроме того, рекомбинацией на поверхности образца у контакта, а также диффузией носителей заряда. Учет этих явлений в значительной степени усложняет теорию. Поэтому при проведении измерений нужно стремиться создать условия, уменьшающие влияние диффузии и поверхностной рекомбинации на результаты измерений. Для этого необходимо использовать достаточно малый уровень инжекции, производить химическое травление образца и освещать поверхность.

Влияние поверхностной рекомбинации сводится к нарушению сферической симметрии задачи. Сферическая симметрия сохраняется до тех пор, пока выполняется соотношение

$$
p v_r >> p v_{\rm L},
$$

где  $v_r = \mu E$  – скорость дрейфа носителей заряда под действием поля;

 $v_{\pi}$  – скорость диффузии носителей заряда к поверхности.

Для поверхности образца это условие можно записать в виде

$$
\frac{I\rho\mu_p}{2\pi r^2} >> S
$$

где S - скорость поверхностной рекомбинации.

В обычных условиях опыта для образцов с хорошо протравленной поверхностью последнее неравенство в приконтактной области всегда выполняется и рекомбинацией на поверхности во время инжекции можно пренебречь.

Во время прохождения инжектирующего импульса напряженность поля в области контакта весьма велика, так что диффузией носителей заряда по сравнению с дрейфом можно пренебречь.

Экспериментальные исследования показали, что измеряемое значение т зависит от длительности и силы тока первого импульса. Во-первых, при значительном уменьшении длительности импульса носители заряда, локализованные в этом случае в основном в приповерхностной области, после окончания импульса исчезают в значительной степени за счет поверхностной рекомбинации и диффузии вглубь образца. Поэтому длительность первого импульса должна быть около 1,5 мкс. Во-вторых, при уменьшении амплитуды первого импульса, что также как и в первом случае приводит к уменьшению числа инжектированных носителей, последние не могут распространяться вглубь образца в достаточной мере и сосредотачиваются вблизи поверхности. С другой стороны большие уровни инжекции также оказывают влияние на измеряемую величину т. Следовательно, в процессе измерения следует подбирать параметры измерительных сигналов так, чтобы они как можно меньше влияли на искомую величину т.

# 5.2. Описание установки и методика измерений

Блок-схема экспериментальной установки для измерения указанным методом приводится на рисунке 5.4.

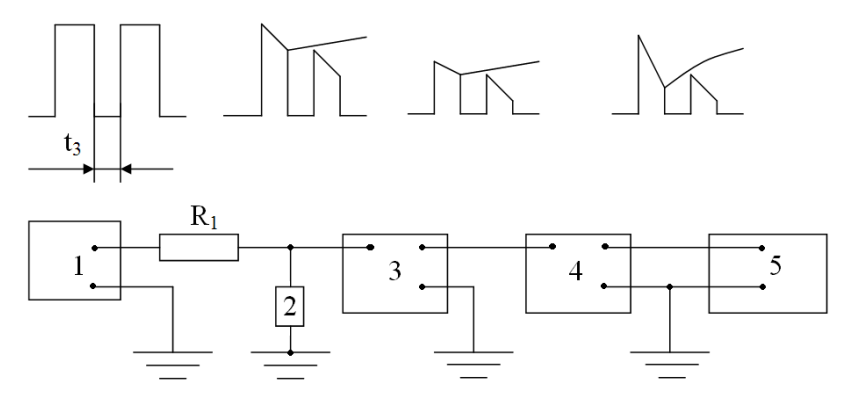

Рисунок 5.4 - Схема экспериментальной установки

От генератора сдвоенных импульсов Г5-7А (1) с общего выхода импульс напряжения через сопротивление  $R_1$  подается на образец 2. Величина этого сопротивления выбирается значительно большей, чем сопротивление образца, чтобы обеспечить постоянный ток через образец.

Так как величина импульсов напряжения, возникающих на образце при прохождении через него импульсов тока, значительно больше изменения напряжения вызванного модуляцией проводимости образца, то перед входом осциллографа 5 или усилителя 4 включен ограничитель импульсов 3. Он представляет собой высокочастотный диод с большой предельной частотой, так что не оказывает существенного влияния на измеряемую величину т. Ограничитель позволяет уменьшить амплитуду импульсов напряжения, оставляя лишь часть импульса, изменяющуюся в результате инжекции и рекомбинации носителей заряда.

## 5.3. Порядок выполнения работы

Подготовка установки к измерению

1. Включить генератор, передвинув тумблер «СЕТЬ» в положение «ВКЛ.», после чего на передней панели генератора загорится сигнальная лампа.

2. Установить минимальные значения амплитуды, длительности и задержки, повернув ручки генератора «АМПЛИТУДА», «ДЛИ-ТЕЛЬНОСТЬ», «ЗАДЕРЖКА» влево до упора.

3. Включить осциллограф С9-1, передвинув тумблер «СЕТЬ» в положение «ВКЛ.» и прогреть его на протяжении 5 минут.

4. Проконтролировать параметры сигнала генератора: передвинуть тумблер Т3 коммутационной приставки в положение «2», а переключатель Т4 коммутационной приставки - в положение «0». На экране осциллографа должно появиться изображение двух импульсов. Зафиксировать амплитуду импульсов, длительность импульсов, задержку между импульсами.

5. Передвинуть тумблер Т3 коммутационной приставки в положение «1».

Установка готова к работе.

## Измерение времени жизни неосновных носителей заряда в базе диодов: точечного Д9Г и плоскостных Д226Б, Д7Ж

1. Ручками генератора «АМПЛИТУДА» и «ДЛИТЕЛЬНОСТЬ» установить амплитуду сигнала 1,25 В и длительность сигнала 0,75 мкс.

2. Подключить первый образец, передвинув переключатель Т4 в положение «1».

3. Измерить амплитуду первого импульса, зафиксировать полученное значение.

4. Установить ручкой «ЗАДЕРЖКА» генератора задержку между двумя импульсами 0,5 мкс. Измерить амплитуду второго импульса и зафиксировать полученное значение.

5. Установить ручкой «ЗАДЕРЖКА» генератора задержку между двумя импульсами 2 мкс. Измерить амплитуду второго импульса и зафиксировать полученное значение.

6. Установить ручкой «ЗАДЕРЖКА» генератора задержку между двумя импульсами 12 мкс. Измерить амплитуду второго импульса и зафиксировать полученное значение.

7. Передвинуть переключатель Т4 коммутационной приставки в положение «0». Ручками генератора «АМПЛИТУДА» и «ДЛИ-ТЕЛЬНОСТЬ» установить амплитуду сигнала 2 В и длительность сигнала 1 мкс.

8. Повторить пп. 2–6 включительно.

9. Передвинуть переключатель Т4 коммутационной приставки в положение «0». Ручками генератора «АМПЛИТУДА» и «ДЛИ-ТЕЛЬНОСТЬ» установить амплитуду сигнала 5 В и длительность сигнала 2 мкс.

10. Повторить пп. 2–6 включительно.

11. Провести измерения образцов 2 и 3, повторив пп. 1–10 с учетом того, что образцу № 2 соответствует положение «2» переключателя Т4 коммутационной приставки, а образцу № 3 соответствует положение «3» переключателя Т4 коммутационной приставки.

12. Занести результаты измерения каждого образца в таблицу (см. таблицу 5.1). Для каждого образца строится отдельная таблица.

Таблица 5.1 – Амплитуды второго импульса для различных значений амплитуд и длительностей

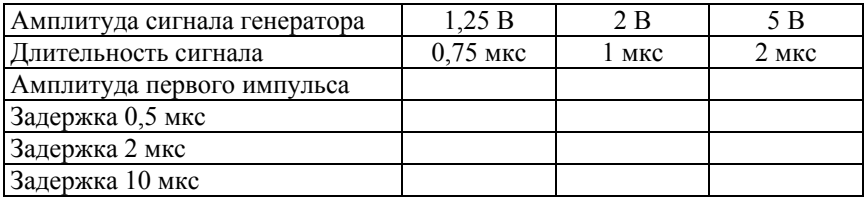

83

13. По данным результатов измерений таблицы (см. таблицу 5.1) для каждого образца построить графики зависимостей  $ln(U(\infty) - U(t)) = f(t)$ . Все кривые для одного образца показать на одной и той же координатной плоскости. При этом за  $U_2(\infty)$  принять значение амплитуды инжектирующего сигнала (первый импульс, слева на осциллографе).

14. Провести измерение времени жизни для каждого из образцов: определить тангенс угла наклона графика зависимости  $\ln(U_2(\infty) - U_2(t)) = f(t)$  к оси абсцисс. По формуле  $\tau = 1 / t g(\alpha)$  рассчитать время жизни неосновных носителей заряда в микросекундах.

15. Построить зависимость времени жизни неосновных носителей заряда в каждом из образцов от амплитуды инжектирующего импульса (амплитуда первого импульса) и от времени задержки *t* .

После выполнения работы выключить установку в порядке, обратном включению.

# **5.4. Содержание отчета**

1. Теоретическая часть (не более трех листов) с указанием целей лабораторной работы и схемой экспериментальной установки.

2. Практическая часть: результаты измерений и расчетов, оформленные в виде таблиц (см. таблицу 5.1), графики результатов измерений, на которых должны быть отмечены углы наклона зависимостей и приведены времена жизни, соответствующие этим наклонам.

3. Вывод о зависимости времени жизни неосновных носителей заряда от амплитуды и длительности инжектирующего импульса.

Учебное издание

#### **КОНТРОЛЬ ПАРАМЕТРОВ ПОЛУПРОВОДНИКОВ**

Лабораторный практикум для студентов специальности 1-41 01 01 «Технология материалов и компонентов электронной техники»

Составители: **СЕРНОВ** Сергей Павлович **БАЛОХОНОВ** Дмитрий Валентинович **ИМБРО** Галина Васильевна

Редактор *Т. А. Зезюльчик* Компьютерная верстка *Н. А. Школьниковой*

Подписано в печать 09.10.2013. Формат  $60\times84$   $^{1}/_{16}$ . Бумага офсетная. Ризография. Усл. печ. л. 4,88. Уч.-изд. л. 3,82. Тираж 100. Заказ 1258.

Издатель и полиграфическое исполнение: Белорусский национальный технический университет. ЛИ № 02330/0494349 от 16.03.2009. Пр. Независимости, 65. 220013, г. Минск.